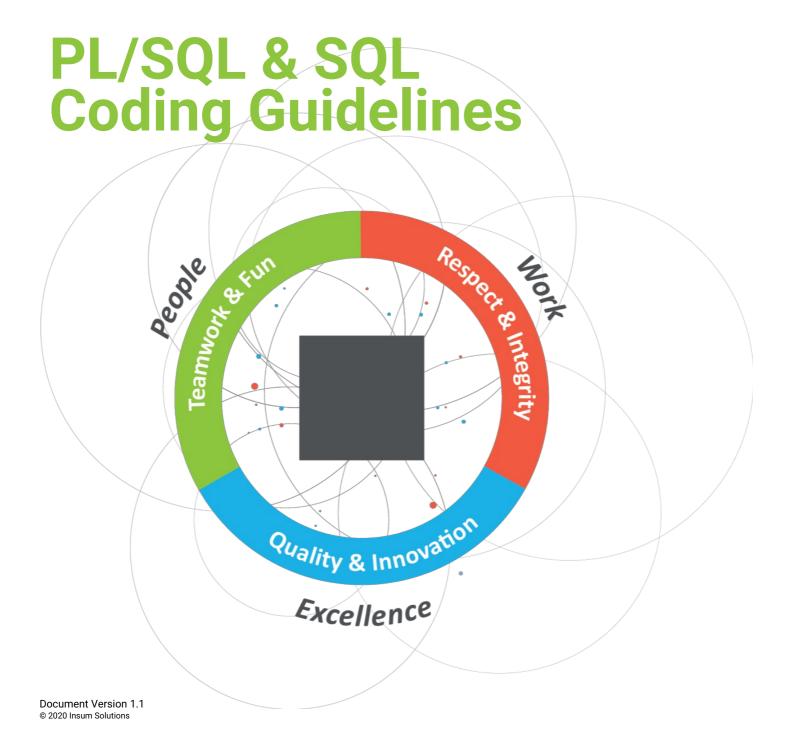

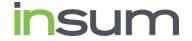

# **Table of Contents**

| Table of Contents                                                             | 2        |
|-------------------------------------------------------------------------------|----------|
| Introduction to the Insum PL/SQL and SQL Coding Guidelines                    | 6        |
| Why are standards important                                                   | 6        |
| License                                                                       | 6        |
| Trademarks                                                                    |          |
| Disclaimer                                                                    | 7        |
| Revision History                                                              | 7        |
| Document Conventions                                                          | 8        |
| Scope                                                                         | 8        |
| SQALE                                                                         | 8        |
| SQALE characteristics and subcharacteristics                                  | 8        |
| Severity of the rule                                                          | 9        |
| Keywords used                                                                 | 10       |
| General Guidelines                                                            | 10       |
| Naming Conventions for PL/SQL                                                 | 10       |
| Database Object Naming Conventions                                            | 11       |
| Collection Type                                                               | 12       |
| Column DML / Instead of Trigger                                               | 12<br>12 |
| Foreign Key Constraint                                                        | 12       |
| Function                                                                      | 13       |
| Index                                                                         | 13       |
| Object Type                                                                   | 13       |
| Package Primary Key Constraint                                                | 13<br>13 |
| Procedure                                                                     | 14       |
| Sequence                                                                      | 14       |
| Synonym                                                                       | 14       |
| System Trigger                                                                | 14       |
| Table Surrogate Key Columns                                                   | 14<br>15 |
| Temporary Table (Global Temporary Table)                                      | 16       |
| Unique Key Constraint                                                         | 16       |
| View                                                                          | 16       |
| Coding Style                                                                  | 18       |
| General Style                                                                 | 18       |
| Formatting                                                                    | 18       |
| Rules                                                                         | 18       |
| Example Package Version Function                                              | 18<br>19 |
|                                                                               | 20       |
| Comments Style  Commenting Goals                                              | 20       |
| The JavaDoc Template                                                          | 20       |
| Commenting Tags                                                               | 21       |
| Generated Documentation                                                       | 21       |
| Commenting Conventions  Code Instrumentation                                  | 21<br>21 |
| code instrumentation                                                          | Δ1       |
| Language Usage                                                                | 23       |
| General                                                                       | 23       |
| G-1010: Try to label your sub blocks.                                         | 23       |
| G-1020: Have a matching loop or block label.                                  | 24       |
| G-1030: Avoid defining variables that are not used.                           | 26       |
| G-1040: Always avoid dead code.<br>G-1050: Avoid using literals in your code. | 27<br>29 |
| G-1060: Avoid storing ROWIDs or UROWIDs in database tables.                   | 30       |

| G-1070: Avoid nesting comment blocks.                                                                                                    | 31       |
|----------------------------------------------------------------------------------------------------|----------|
| Variables & Types                                                                                                    | 32       |
| General                                                                                                    | 32       |
| G-2110: Try to use anchored declarations for variables, constants and types.                                                                              | 32       |
| G-2120: Try to have a single location to define your types.                                                                                               | 33       |
| G-2130: Try to use subtypes for constructs used often in your code. G-2140: Never initialize variables with NULL.                                         | 34       |
| G-2150: Never use comparisons with NULL values, use IS [NOT] NULL.                                                                                        | 36       |
| G-2160: Avoid initializing variables using functions in the declaration section.                                                                          | 37       |
| G-2170: Never overload variables.                                                                                                    | 38       |
| G-2180: Never use quoted identifiers.                                                                                                    | 39       |
| G-2185: Avoid using overly short names for explicitly or implicitly declared identifiers.                                                                 | 40       |
| G-2190: Avoid using ROWID or UROWID.                                                                                                    | 41       |
| Numeric Data Types  G-2220: Try to use PLS_INTEGER instead of NUMBER for arithmetic operations with integer values.                                       | 42       |
| G-2230: Try to use SIMPLE_INTEGER datatype when appropriate.                                                                                              | 44       |
| Character Data Types                                                                                                    | 45       |
| G-2310: Avoid using CHAR data type.                                                                                                    | 45       |
| G-2320: Avoid using VARCHAR data type.                                                                                                    | 46       |
| G-2330: Never use zero-length strings to substitute NULL. G-2340: Always define your VARCHAR2 variables using CHAR SEMANTIC (if not defined anchored).    | 47       |
| G-2340: Always define your VARCHARZ variables using CHAR SEMANTIC (If not defined anchored).  Boolean Data Types                                          | 48       |
| G-2410: Try to use boolean data type for values with dual meaning.                                                                                        | 49       |
| Large Objects                                                                                                    | 50       |
| G-2510: Avoid using the LONG and LONG RAW data types.                                                                                                    | 50       |
| DML & SQL                                                                                                    | 51       |
| General                                                                                                    | 51       |
| G-3110: Always specify the target columns when coding an insert statement.                                                                                | 51       |
| G-3120: Always use table aliases when your SQL statement involves more than one source. G-3130: Try to use ANSI SQL-92 join syntax.                       | 52<br>54 |
| G-3140: Try to use anchored records as targets for your cursors.                                                                                          | 55       |
| G-3150: Try to use identity columns for surrogate keys.                                                                                                   | 56       |
| G-3160: Avoid visible virtual columns.                                                                                                    | 57       |
| G-3170: Always use DEFAULT ON NULL declarations to assign default values to table columns if you refuse to store NULL values.                             | 58       |
| G-3180: Always specify column names instead of positional references in ORDER BY clauses.                                                                 | 59       |
| G-3190: Avoid using NATURAL JOIN.<br>G-3200: Avoid using an ON clause when a USING clause will work.                                                      | 60       |
| Bulk Operations                                                                                                    | 62       |
| G-3210: Always use BULK OPERATIONS (BULK COLLECT, FORALL) whenever you have to execute a DML statement for more than 4 times.                             | 62       |
| Control Structures                                                                                                    | 63       |
| CURSOR                                                                                                    | 63       |
| G-4110: Always use %NOTFOUND instead of NOT %FOUND to check whether a cursor returned data.                                                               | 63       |
| G-4120: Avoid using %NOTFOUND directly after the FETCH when working with BULK OPERATIONS and LIMIT clause.                                                | 64       |
| G-4130: Always close locally opened cursors.                                                                                                    | 66       |
| G-4140: Avoid executing any statements between a SQL operation and the usage of an implicit cursor attribute.  CASE / IF / DECODE / NVL / NVL2 / COALESCE | 69       |
| G-4210: Try to use CASE rather than an IF statement with multiple ELSIF paths.                                                                            | 69       |
| G-4220: Try to use CASE rather than DECODE.                                                                                                    | 70       |
| G-4230: Always use a COALESCE instead of a NVL command, if parameter 2 of the NVL function is a function call or a SELECT statement.                      | 71       |
| G-4240: Always use a CASE instead of a NVL2 command if parameter 2 or 3 of NVL2 is either a function call or a SELECT statement.                          | 72       |
| Flow Control                                                                                                    | 73       |
| G-4310: Never use GOTO statements in your code. G-4320: Always label your loops.                                                                          | 73<br>75 |
| G-4330: Always use a CURSOR FOR loop to process the complete cursor results unless you are using bulk operations.                                         | 77       |
| G-4340: Always use a NUMERIC FOR loop to process a dense array.                                                                                           | 78       |
| G-4350: Always use 1 as lower and COUNT() as upper bound when looping through a dense array.                                                              | 79       |
| G-4360: Always use a WHILE loop to process a loose array.                                                                                                 | 80       |
| G-4370: Avoid using EXIT to stop loop processing unless you are in a basic loop.                                                                          | 81       |
| G-4375: Always use EXIT WHEN instead of an IF statement to exit from a loop. G-4380 Try to label your EXIT WHEN statements.                               | 83       |
| G-4385: Never use a cursor for loop to check whether a cursor returns data.                                                                               | 86       |
| G-4390: Avoid use of unreferenced FOR loop indexes.                                                                                                    | 87       |
| G-4395: Avoid hard-coded upper or lower bound values with FOR loops.                                                                                      | 88       |
| Exception Handling                                                                                                    | 89       |
| G-5010: Always use an error/logging framework for your application.                                                                                       | 89       |
| G-5020: Never handle unnamed exceptions using the error number.                                                                                           | 90       |
| G-5030: Never assign predefined exception names to user defined exceptions.                                                                               | 91       |
| G-5040: Avoid use of WHEN OTHERS clause in an exception section without any other specific handlers.                                                      | 93       |

| G-5050: Avoid use of the RAISE_APPLICATION_ERROR built-in procedure with a hard-coded 20nnn error number or hard-coded message.               | 94  |
|----------------------------------------------------------------------------------------------------|-----|
| G-5060: Avoid unhandled exceptions.                                                                                                    | 95  |
| G-5070: Avoid using Oracle predefined exceptions.                                                                                             | 96  |
| Dynamic SQL                                                                                                    | 97  |
| G-6010: Always use a character variable to execute dynamic SQL.                                                                               | 97  |
| G-6020: Try to use output bind arguments in the RETURNING INTO clause of dynamic DML statements rather than the USING clause.                 | 99  |
| G-6030: Always verify parameters that will be used in dynamic SQL with DBMS_ASSERT                                                            | 100 |
| Stored Objects                                                                                                    | 102 |
| General                                                                                                    | 102 |
| G-7110: Try to use named notation when calling program units.                                                                                 | 102 |
| G-7120 Always add the name of the program unit to its end keyword.                                                                            | 103 |
| G-7130: Always use parameters or pull in definitions rather than referencing external variables in a local program unit.                      | 104 |
| G-7140: Always ensure that locally defined procedures or functions are referenced.                                                            | 106 |
| G-7150: Try to remove unused parameters.                                                                                                    | 107 |
| Packages                                                                                                    | 108 |
| G-7210: Try to keep your packages small. Include only few procedures and functions that are used in the same context.                         | 108 |
| G-7220: Always use forward declaration for private functions and procedures.                                                                  | 109 |
| G-7230: Avoid declaring global variables public.                                                                                              | 111 |
| G-7240: Avoid using an IN OUT parameter as IN or OUT only.                                                                                    | 113 |
| G-7250: Always use NOCOPY when appropriate                                                                                                    | 115 |
| Procedures                                                                                                    | 116 |
| G-7310: Avoid standalone procedures – put your procedures in packages.                                                                        | 116 |
| G-7320: Avoid using RETURN statements in a PROCEDURE.                                                                                         | 117 |
| Functions                                                                                                    | 118 |
| G-7410: Avoid standalone functions – put your functions in packages.                                                                          | 118 |
| G-7420: Always make the RETURN statement the last statement of your function.                                                                 | 119 |
| G-7430: Try to use no more than one RETURN statement within a function.                                                                       | 120 |
| G-7440: Never use OUT parameters to return values from a function.                                                                            | 121 |
| G-7450: Never return a NULL value from a BOOLEAN function.                                                                                    | 122 |
| G-7460: Try to define your packaged/standalone function deterministic if appropriate.                                                         | 123 |
| Oracle Supplied Packages                                                                                                    | 124 |
| G-7510: Always prefix ORACLE supplied packages with owner schema name.                                                                        | 124 |
| Object Types                                                                                                    | 125 |
| Triggers                                                                                                    | 126 |
| G-7710: Avoid cascading triggers.                                                                                                    | 126 |
| G-7720: Avoid triggers for business logic                                                                                                    | 128 |
| G-7730: If using triggers, use compound triggers                                                                                              | 129 |
| Sequences                                                                                                    | 130 |
| G-7810: Never use SQL inside PL/SQL to read sequence numbers (or SYSDATE).                                                                    | 130 |
| Patterns                                                                                                    | 131 |
| Checking the Number of Rows                                                                                                    | 131 |
| G-8110: Never use SELECT COUNT(*) if you are only interested in the existence of a row.                                                       | 131 |
| G-8120: Never check existence of a row to decide whether to create it or not.                                                                 | 132 |
| Access objects of foreign application schemas                                                                                                 | 133 |
| G-8210: Always use synonyms when accessing objects of another application schema.                                                             | 133 |
| Validating input parameter size                                                                                                    | 134 |
| G-8310: Always validate input parameter size by assigning the parameter to a size limited variable in the declaration section of program unit |     |
| Ensure single execution at a time of a program unit                                                                                           | 136 |
| G-8410: Always use application locks to ensure a program unit is only running once at a given time.                                           | 136 |
| Use dbms_application_info package to follow progress of a process                                                                             | 138 |
| G-8510: Always use dbms_application_info to track program process transiently.                                                                | 138 |

Code Reviews

139

# Introduction to the Insum PL/SQL and SQL Coding Guidelines

SQL and PL/SQL code is fundamentally some of the most important code that Insum writes for our customers and partners. The difference between SQL and PL/SQL that performs well and that doesn't can be the difference between a successful system (our customers and partners) and a huge disappointment (Healthcare.gov's rollout for example, not done by Insum...).

For a PDF version of these guidelines use []

In 2019, Rich Soule of Insum forked these guidelines from the Trivadis guidelines [https://trivadis.github.io/plsql-and-sql-coding-guidelines/] and changed most of the rules to comply with Insum coding standards and added many new guidelines. New rules were also suggested in the Trivadis Issues, and while many were adopted, some (and some we consider very important) were not.

Originally, Trivadis published their guidelines for PL/SQL & SQL in 2009 in the context of the DOAG conference in Nuremberg. Since then these guidelines have been continuously extended and improved. Now they are managed as a set of markdown files. This makes the the guidelines more adaptable for individual application needs and simplifies the continuous improvement.

We all stand in the shoulders of giants. Many people have participated in the creation and refinement of these guidelines. Without the efforts from Roger Troller, Jörn Kulessa, Daniela Reiner, Richard Bushnell, Andreas Flubacher, Thomas Mauch, and Philipp Salvisberg, and, more recently, many folks from the Insum Team, these guidelines wouldn't be what they are today.

# Why are standards important

For a machine executing a program, code formatting is of no importance. However, for the human eye, well-formatted code is much easier to read. Modern tools can help to implement format and coding rules.

Implementing formatting and coding standards has the following advantages for PL/SQL development:

- Well-formatted code is easier to read, analyze and maintain (not only for the author but also for other developers).
- The developers do not have to define their own guidelines it is already defined.
- The code has a structure that makes it easier to avoid making errors.
- The code is more efficient concerning performance and organization of the whole application.
- The code is more modular and thus easier to use for other applications.

This document only defines possible standards. These standards are not written in stone, but are meant as guidelines. If standards already exist, and they are different from those in this document, it makes no sense to change them unless the existing standards have fundamental flaws that would decrease performance and/or significantly decrease the maintainability of code. Almost every system has a mixture of "code that follows the standards" and "code that doesn't follow the standards". Gentle migration over time to follow a good set of reasonable standards will always be much better than giving up because standards were not followed in the past.

Overall, the most important thing when writing good code is that you must be able to defend your work.

## License

The Insum PL/SQL & SQL Coding Guidelines are licensed under the Apache License, Version 2.0. You may obtain a copy

of the License at http://www.apache.org/licenses/LICENSE-2.0 [http://www.apache.org/licenses/LICENSE-2.0].

### **Trademarks**

All terms that are known trademarks or service marks have been capitalized. All trademarks are the property of their respective owners.

### Disclaimer

The authors and publisher shall have neither liability nor responsibility to any person or entity with respect to the loss or damages arising from the information contained in this work. This work may include inaccuracies or typographical errors and solely represent the opinions of the authors. Changes are periodically made to this document without notice. The authors reserve the right to revise this document at any time without notice.

# **Revision History**

| Version | Who   | Date       | Comment                                                                                                    |
|---------|-------|------------|----------------------------------------------------------------------------------------------------|
| 1.0     | Soule | 2020.02.05 | Forked from the Trivadis [https://trivadis.github.io/plsql-and-sql-coding-guidelines/] standards with many updates due to coding style and minor updates to grammar, removal of some sections, changes to titles of other sections, etc. |

# **Document Conventions**

This document describes rules and recommendations for developing applications using the PL/SQL & SQL Language.

# Scope

This document applies to the PL/SQL and SQL language as used within ORACLE databases and tools, which access ORACLE databases.

# **SQALE**

SQALE (Software Quality Assessment based on Lifecycle Expectations) is a method to support the evaluation of a software application source code. It is a generic method, independent of the language and source code analysis tools.

# SQALE characteristics and subcharacteristics

| Characteristic  | Description and Subcharacteristics                                                                                                    |
|-----------------|----------------------------------------------------------------------------------------------------|
| Changeability   | The capability of the software product to enable a specified modification to be implemented.  • Architecture related changeability  • Logic related changeability  • Data related changeability                                                                      |
| Efficiency      | The capability of the software product to provide appropriate performance, relative to the amount of resources used, under stated conditions.  • Memory use  • Processor use  • Network use                                                                          |
| Maintainability | The capability of the software product to be modified. Modifications may include corrections, improvements or adaptation of the software to changes in environment, and in requirements and functional specifications.  • Understandability  • Readability           |
| Portability     | The capability of the software product to be transferred from one environment to another.  Compiler related portability Hardware related portability Language related portability OS related portability Software related portability Time zone related portability. |
| Reliability     | The capability of the software product to maintain a specified level of performance when used under specified conditions.  • Architecture related reliability  • Data related reliability                                                                            |

|             | <ul> <li>Exception handling</li> <li>Fault tolerance</li> <li>Instruction related reliability</li> <li>Logic related reliability</li> <li>Resource related reliability</li> <li>Synchronization related reliability</li> <li>Unit tests coverage.</li> </ul>                                                                                |
|-------------|----------------------------------------------------------------------------------------------------|
| Reusability | The capability of the software product to be reused within the development process.  Modularity Transportability.                                                                                                    |
| Security    | The capability of the software product to protect information and data so that unauthorized persons or systems cannot read or modify them and authorized persons or systems are not denied access to them.  • API abuse • Errors (e.g. leaving a system in a vulnerable state) • Input validatation and representation • Security features. |
| Testability | The capability of the software product to enable modified software to be validated.  Integration level testability  Unit level testability.                                                                                                    |

# Severity of the rule

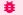

# **Blocker**

Will or may result in a bug.

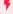

### Critical

Will have a high/direct impact on the maintenance cost.

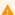

### Major

Will have a medium/potential impact on the maintenance cost.

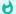

# **Minor**

Will have a low impact on the maintenance cost.

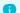

# 1nfo

Very low impact; it is just a remediation cost report.

# Keywords used

| Keyword                 | Meaning                                                                         |
|-------------------------|---------------------------------------------------------------------------------|
| Always                  | Emphasizes this rule must be enforced.                                          |
| Never                   | Emphasizes this action must not happen.                                         |
| Avoid                   | Emphasizes that the action should be prevented, but some exceptions may exist.  |
| Try                     | Emphasizes that the rule should be attempted whenever possible and appropriate. |
| Example                 | Precedes text used to illustrate a rule or a recommendation.                    |
| Reason                  | Explains the thoughts and purpose behind a rule or a recommendation.            |
| Restriction             | Describes the circumstances to be fulfilled to make use of a rule.              |
| # Naming<br>Conventions |                                                                                 |

# General Guidelines

- 1. Never use names with a leading numeric character.
- 2. Always choose meaningful and specific names.
- 3. Avoid using abbreviations.
- 4. If abbreviations are used, they must be widely known and accepted.
- 5. Create a glossary with all accepted abbreviations.
- 6. Never use ORACLE keywords as names. A list of ORACLEs keywords may be found in the dictionary view V\$RESERVED\_WORDS.
- 7. Avoid adding redundant or meaningless prefixes and suffixes to identifiers.

Example: CREATE TABLE emp\_table.

- 8. Always use one spoken language (e.g. English, German, French) for all objects in your application.
- 9. Always use the same names for elements with the same meaning.

# Naming Conventions for PL/SQL

In general, ORACLE is not case sensitive with names. A variable named personname is equal to one named PersonName, as well as to one named PERSONNAME. Some products (e.g. TMDA by Trivadis, APEX, OWB) put each name within double quotes (") so ORACLE will treat these names to be case sensitive. Using case sensitive variable names force developers to use double quotes for each reference to the variable. Our recommendation is to write all names in lowercase and to avoid double quoted identifiers.

A widely used convention is to follow a {prefix}variablecontent{suffix} pattern.

The following table shows a possible set of naming conventions.

| Identifier                   | Prefix    | Suffix | Example              |
|------------------------------|-----------|--------|----------------------|
| Global Variable              | g_        |        | g_version            |
| Local Variable               | 1_        |        | l_version            |
| Constants *                  | k_        |        | k_employee_permanent |
| Record                       | r_        |        | r_employee           |
| Array / Table                | t_        |        | t_employee           |
| Object                       | 0_        |        | o_employee           |
| Cursor Parameter             | p_        |        | p_empno              |
| In Parameter                 | p_   in_  |        | p_empno              |
| Out Parameter                | x_   out_ |        | x_ename              |
| In/Out Parameter             | x_   io_  |        | io_employee          |
| Record Type Definitions      | r         | _type  | r_employee_type      |
| Array/Table Type Definitions | t_        | _type  | t_employee_type      |
| Exception                    | e_        |        | e_employee_exists    |
| Subtypes                     |           | _type  | big_string_type      |
| Cursor                       |           | _cur   | employee_cur         |

<sup>\*</sup> Why k\_ instead of c\_ for constants? A k is hard (straight lines, hard sound when pronouced in English) while a c is soft (curved lines and soft sound when pronounced in English). C also has the possibility of being vague (some folks use c\_ for cursors) and sounds changable... Also, very big companies (like Google in their coding standards) use k as a prefix for constants.

# **Database Object Naming Conventions**

Never enclose object names (table names, column names, etc.) in double quotes to enforce mixed case or lower case object names in the data dictionary.

Edition Based Redefinition (EBR) is one major exception to this guideline. When naming tables that will be covered by editioning views, it is preferable to name the covered table in lower case begining with an underscore (for example: "\_employee"). The base table will be covered by an editioning view that has the name employee. This greatly simplifies migration from non-EBR systems to EBR systems since all existing code already references data stored in employee. "Embracing the abomination of forced lower case names" highlights the fact that these objects shouldn't be directly referenced (execpt, obviously, by forward and reverse cross edition triggers during edition migration, and simple auditing/surrogate key triggers, if they are used). Since developers and users should only be referencing data through editioning views (which to them are effectively the tables of the applications) they won't be tempted to use the base table. In addition, when using tools to look at the list of tables, all editioning view covered tables will be aligned together and thus clearly delinated from non-covered tables.

# Collection Type

A collection type should include the name of the collected objects in their name. Furthermore, they should have the suffix to identify it as a collection.

Optionally prefixed by a project abbreviation.

### Examples:

- employee\_ct
- order\_ct

### Column

Singular name of what is stored in the column (unless the column data type is a collection, in this case you use plural names)

Add a useful comment to the database dictionary for every column.

# DML / Instead of Trigger

Choose a naming convention that includes:

### either

- the name of the object the trigger is added to,
- · the activity done by the trigger,
- the suffix \_trg

or

- the name of the object the trigger is added to,
- any of the triggering events:
  - \_br\_iud for Before Row on Insert, Update and Delete
  - \_io\_id for Instead of Insert and Delete

### Examples:

- employee\_br\_iud
- order\_audit\_trg
- order\_journal\_trg

## Foreign Key Constraint

Table name followed by referenced table name followed by a \_fk and an optional number suffix. If working on a pre-12.2 database, then you will probably end up being forced into abbreviations due to short object name lengths in older databases.

### Examples:

employee\_department\_fk

sct\_icmd\_ic\_fk1 --Pre 12.2 database

### **Function**

Name is built from a verb followed by a noun in general. Nevertheless, it is not sensible to call a function get\_... as a function always gets something.

The name of the function should answer the question "What is the outcome of the function?"

Optionally prefixed by a project abbreviation.

Example: employee\_by\_id

If more than one function provides the same outcome, you have to be more specific with the name.

### Index

Indexes serving a constraint (primary, unique or foreign key) are named accordingly.

Other indexes should have the name of the table and columns (or their purpose) in their name and should also have \_\_idx as a suffix.

## **Object Type**

The name of an object type is built by its content (singular) followed by a \_ot suffix.

Optionally prefixed by a project abbreviation.

Example: employee\_ot

# Package

Name is built from the content that is contained within the package.

Optionally prefixed by a project abbreviation.

### Examples:

- employee\_api API for the employee table
- logger Utilities including logging support
- constants Constants for use across a project
- types Types for use across a project

# **Primary Key Constraint**

Table name or table abbreviation followed by the suffix \_pk .

### Examples:

- employee\_pk
- department\_pk
- contract\_pk

### Procedure

Name is built from a verb followed by a noun. The name of the procedure should answer the question "What is done?"

Procedures and functions are often named with underscores between words because some editors write all letters in uppercase in the object tree, so it is difficult to read them.

Optionally prefixed by a project abbreviation.

### Examples:

- calculate\_salary
- set\_hiredate
- check\_order\_state

## Sequence

Name is built from the table name the sequence serves as primary key generator and the suffix <code>\_seq</code> or the purpose of the sequence followed by a <code>\_seq</code> .

Optionally prefixed by a project abbreviation.

### Examples:

- employee\_seq
- order\_number\_seq

### Synonym

Synonyms should share the name with the object referenced in another schema.

### System Trigger

Name of the event the trigger is based on.

- · Activity done by the trigger
- Suffix \_trg

### Examples:

- ddl\_audit\_trg
- logon\_trg

### **Table**

Singular name of what is contained in the table.

Add a comment to the database dictionary for every table and every column in the table.

Optionally prefixed by a project abbreviation.

### Examples:

- employee
- department
- sct\_contract
- sct\_contract\_line
- sct\_incentive\_module

Reason: Singular names have the following advantages over plural names: 1. In general, tables represent entities. Entities are singular. This encourages the art of Entity-Relationship modeling. 2. If all table names are singular, then you don't have to know if a table has a single row or multiple rows before you use it. 3. Plural names can be vastly different from singular names. What is the plural of news? lotus? knife? cactus? nucleus? There are so many words that are difficult and nonstandard to pluralize that it can add significant work to a project to 'figure out the plurals'. 4. For non-native speakers of whatever language is being used for table names, point number 3 is magnified significantly. 5. Plurals add extra unnecessary length to table names. 6. By far the biggest reason: There is no value in going through all the work to plural a table name. SQL statements often deal with a single row from a table with multiple rows, so you can't make the argument that employees is better than employee 'because the SQL will read better'.

### Example (bad):

```
well_bores
well_bore_completions
well_bore_completion_components
well_bore_studies
well_bore_study_results
wells
```

### Example (good):

```
well
well_bore
well_bore_completion
well_bore_completion_component
well_bore_study
well_bore_study_result
```

### Surrogate Key Columns

Surrogate primary key columns should be the table name with an underscore and id appended. For example: employee\_id

Reason: Naming the surrogate primary key column the same name that it would have (at least 99% of the time) when used as a foreign key allows the use of the using clause in SQL which greatly increases readability and maintainability of SQL code. When each table has a surrogate primary key column named id, then select clauses that select multiple id columns will need aliases (more code, harder to read and maintain). Additionally, the id surrogate key column means that every join will be forced into the on syntax which is more error-prone and harder to read than the using clause.

### Example (bad):

## Example (good):

```
select e.employee_id
,department_id
,e.last_name
,d.name
from employee e
join department d using (department_id);
```

# Temporary Table (Global Temporary Table)

Naming as described for tables.

Ideally suffixed by \_gtt

Optionally prefixed by a project abbreviation.

### Examples:

- employee\_gtt
- contract\_gtt

### **Unique Key Constraint**

Table name followed by the role of the unique key constraint, a \_uk and an optional number suffix, if necessary.

### Examples:

- employee\_name\_uk
- department\_deptno\_uk
- sct\_contract\_uk

### View

Singular name of what is contained in the view.

Ideally, suffixed by an indicator identifying the object as a view like \_v or \_vw (mostly used, when a 1:1 view layer lies above the table layer, but *not* used for editioning views)

Add a comment to the database dictionary for every view and every column.

Optionally prefixed by a project abbreviation.

## Examples:

- active\_order -- A view that selects only active orders from the order table
- order\_v -- A view to the order table

| • | order | An editioning view that covers the | e "_order" | base table |
|---|-------|------------------------------------|------------|------------|
|   |       |                                    |            |            |
|   |       |                                    |            |            |
|   |       |                                    |            |            |
|   |       |                                    |            |            |
|   |       |                                    |            |            |
|   |       |                                    |            |            |
|   |       |                                    |            |            |
|   |       |                                    |            |            |
|   |       |                                    |            |            |
|   |       |                                    |            |            |
|   |       |                                    |            |            |
|   |       |                                    |            |            |
|   |       |                                    |            |            |
|   |       |                                    |            |            |
|   |       |                                    |            |            |
|   |       |                                    |            |            |
|   |       |                                    |            |            |
|   |       |                                    |            |            |
|   |       |                                    |            |            |
|   |       |                                    |            |            |
|   |       |                                    |            |            |
|   |       |                                    |            |            |
|   |       |                                    |            |            |
|   |       |                                    |            |            |
|   |       |                                    |            |            |
|   |       |                                    |            |            |
|   |       |                                    |            |            |
|   |       |                                    |            |            |
|   |       |                                    |            |            |
|   |       |                                    |            |            |
|   |       |                                    |            |            |
|   |       |                                    |            |            |
|   |       |                                    |            |            |
|   |       |                                    |            |            |
|   |       |                                    |            |            |
|   |       |                                    |            |            |
|   |       |                                    |            |            |
|   |       |                                    |            |            |
|   |       |                                    |            |            |
|   |       |                                    |            |            |
|   |       |                                    |            |            |
|   |       |                                    |            |            |
|   |       |                                    |            |            |
|   |       |                                    |            |            |
|   |       |                                    |            |            |

# Coding Style

# General Style

# Formatting

# Rules

| Rule | Description                                                           |
|------|-----------------------------------------------------------------------|
| 1    | All code is written in lowercase.                                     |
| 2    | 3 space indention.                                                    |
| 3    | One command per line.                                                 |
| 4    | Keywords loop, else, elseif, end if, when on a new line.              |
| 5    | Commas in front of separated elements.                                |
| 6    | Call parameters aligned, operators aligned, values aligned.           |
| 7    | SQL keywords are right aligned within a SQL command.                  |
| 8    | Within a program unit only line comments are used.                    |
| 9    | Brackets are used when needed or when helpful to clarify a construct. |

# Example

```
procedure set_salary(in_employee_id IN employee.employee_id%type)
2
    is
3
     cursor c_employee(p_employee_id IN employee.employee_id%type) is
4
        select last_name
               , first_name
5
               , salary
6
7
           from employee
          where employee_id = p_employee_id
8
9
       order by last_name
10
               , first_name;
12
                    c_employee%rowtype;
       r_employee
      l_new_salary employee.salary%type;
14
  begin
15
      open c_employee(p_employee_id => in_employee_id);
16
       fetch c_employee into r_employee;
       close c_employee;
18
19
       new_salary (in_employee_id => in_employee_id
                               => l_new_salary);
                 , out_salary
       -- Check whether salary has changed
     if r_employee.salary <> l_new_salary then
24
          update employee
            set salary = l_new_salary
           where employee_id = in_employee_id;
27
       end if:
28 end set_salary;
```

### **Package Version Function**

When version control is not available, each package could have a package\_version function that returns a varchar2.

Note: If you are using a version control system (like Git for example) to track all code changes and you feel that you'll be able to track everything below using your version control system, and everyone that might need to figure out 'what is happening', from all developers to purely operational DBAs, knows how to use the version control system to figure out the below, then you might consider the below redundant and 'extra work'. If so, feel free not implement this function.

**PACKAGE SPEC** 

```
--This function returns the version number of the package using the following rules:
-- 1. If there is a major change that impacts multiple packages, increment the first digit, e.g.
03.05.09 -> 04.00.00
-- 2. If there is a change to the package spec, increment the first dot, e.g. 03.02.05 ->
03.03.00
-- 3. If there is a minor change, only to the package body, increment the last dot e.g. 03.02.05
-> 03.02.06
-- 4. If the function returns a value ending in WIP, then the package is actively being worked on by a developer.
function package_version return varchar2;
```

**PACKAGE BODY** 

```
1 -- Increment the version number based upon the following rules
2 -- 1. If there is a major change that impacts multiple packages, increment the first digit,
3 e.g. 03.05.09 -> 04.00.00
4 -- 2. If there is a change to the package spec, increment the first dot, e.g. 03.02.05 ->
5 03.03.00
6 -- 3. If there is a minor change, only to the package body, increment the last dot e.g.
7 03.02.05 -> 03.02.06
8 -- 4. If a developer begins work on a package, increment the comment version and include the
9 words 'IN PROGRESS' in
        the new version line. Increment the return value and add WIP to the return value.
10 --
11 Example: return '01.00.01 WIP'
12 -- And then IMMEDIATELY push/commit & compile the package.
13 -- As you are working on the package and make updates to lines, use the version number at the
14 end of the line to indicate when
15 -- the line was changed. Example: l_person := 'Bob'; -- 01.00.01 Bob is the new person, was
16 Joe.
17
    -- 5. Once work is complete, remove 'IN PROGRESS' from the comment and remove WIP from the
18 return value.
    -- 6. If your work crosses the boundary of a sprint, having WIP in the return value will
    indicate that the package should not be promoted.
    function package_version return varchar2
      -- 01.00.00 YYYY-MM-DD First & Last Name Initial Version
      -- 01.00.01 YYYY-MM-DD First & Last Name Fixed issue number 72 documented in Jira ticket 87:
    https://ourjiraurl.com/f?p=87
      return '01.00.01';
    end package_version;
```

Some notes on the above: We are computer scientists, we write dates as YYYY-MM-DD, not DD-MON-RR or MON-DD-YYYY or any other way.

If you are in the middle of an update, then the function would look like this:

# Comments Style

## **Commenting Goals**

Code comments are there to help future readers of the code (there is a good chance that future reader is you... Any code that you wrote six months to a year ago might as well have been written by someone else) understand how to use the code (especially in PL/SQL package specs) and how to maintain the code (especially in PL/SQL package bodies).

### The JavaDoc Template

Use the JavaDoc style comments, as seen in the example below and read more here JavaDoc Template [https://plsql-md-doc.readthedocs.io/en/latest/javadoc-template/] and JavaDoc for the Oracle Database a la DBDOC [https://www.thatjeffsmith.com/archive/2012/03/javadoc-for-the-database-a-la-dbdoc-via-sql-developer/].

```
1  /**
2  * Description
3  *
4  *
5  * @example
6  *
7  * @issue
8  *
9  * @author
10  * @created
11  * @param
12  * @return
13  */
```

# **Commenting Tags**

| Tag     | Meaning                                                               | Example                                  |
|---------|-----------------------------------------------------------------------|------------------------------------------|
| example | Code snippet that shows how the procedure or function can be called.  |                                          |
| issue   | Ticketing system issue or ticket that explains the code functionality | @issue IE-234                            |
| param   | Description of a parameter.                                           | <pre>@param in_string input string</pre> |
| return  | Description of the return value of a function.                        | @return result of the calculation        |
| throws  | Describe errors that may be raised by the program unit.               | @throws no_data_found                    |

### **Generated Documentation**

If you used the JavaDoc syntax then you can use plsql-md-doc [https://github.com/OraOpenSource/plsql-md-doc] to generate an easy to read document.

Alternatively, Oracle SQL Developer [https://www.oracle.com/database/technologies/appdev/sql-developer.html] or PL/SQL Developer include documentation functionality based on a javadoc-like tagging.

# **Commenting Conventions**

Inside a program unit only use the line commenting technique — unless you temporarly deactivate code sections for testing.

To comment the source code for later document generation, comments like /\*\* ... \*/ are used. Within these documentation comments, tags may be used to define the documentation structure.

### Code Instrumentation

Code Instrumentation refers, among other things, to an ability to monitor, measure, and diagnose errors. In short, we'll call them debug messages or log messages.

By far, the best logging framework available is Logger [https://github.com/OraOpenSource/Logger] from OraOpenSource [https://github.com/OraOpenSource/].

Consider using logger calls **instead** of comments when the information will, explain the logic, help diagnose errors, and monitor execution flow.

### For example:

```
procedure verify_valid_auth
2
3
     l_scope logger_logs.scope%type := k_scope_prefix || 'verify_valid_auth';
4
   begin
5
     logger.log('BEGIN', l_scope);
6
    if is_token_expired then
        logger.log('Time to renew the expired token, and set headers.', l_scope);
8
9
        hubspot_auth;
10
     else
11
        logger.log('We have a good token, set headers.', l_scope);
12
        set_rest_headers;
13
     end if;
14
15 logger.log('END', l_scope);
16
17 exception
18 when OTHERS then
19
        logger.log_error('Unhandled Exception', l_scope);
20
        raise;
21 end verify_valid_auth;
```

# Language Usage

# General

G-1010: Try to label your sub blocks.

```
Maintainability
```

### Reason

It's a good alternative for comments to indicate the start and end of a named processing.

### Example (bad)

```
begin
begin
null;
end;

begin

null;
end;

begin
null;
end;

end;

end;

end;

end;
```

G-1020: Have a matching loop or block label.

```
Maintainability
```

### Reason

Use a label directly in front of loops and nested anonymous blocks:

- To give a name to that portion of code and thereby self-document what it is doing.
- So that you can repeat that name with the end statement of that block or loop.

### Example (bad)

```
1 declare
   i integer;
      k_min_value constant integer := 1;
    k_max_value constant integer := 10;
      k_increment constant integer := 1;
6 begin
7
       <<pre><<pre><<pre>cdata>>
8
      begin
9
        null;
10
      end;
11
12
       <<pre><<pre><<pre><<pre><<pre><<pre><<pre><<pre>
     begin
14
         null;
      end;
15
16
       i := k_min_value;
18
       <<while_loop>>
19
       while (i <= k_max_value)</pre>
     loop
20
21
         i := i + k_increment;
      end loop;
24
       <<basic_loop>>
     <<bas
25
26
       exit basic_loop;
27
     end loop;
28
     <<for_loop>>
for i in k_min_value..k_max_value
29
30
       sys.dbms_output.put_line(i);
     end loop;
34 end;
```

```
1 declare
i integer;
3
      k_min_value constant integer := 1;
k_max_value constant integer := 10;
 5
      k_increment constant integer := 1;
 6 begin
11
       <<pre><<pre><<pre><<pre><<pre><<pre><<pre><<pre>
12
     begin
14
       null;
     end process_data;
15
16
17
      i := k_min_value;
18
       <<while_loop>>
19
       while (i <= k_max_value)</pre>
20
      loop
        i := i + k_increment;
     end loop while_loop;
24
       <<basic_loop>>
   <<basic_loop>>
loop
    exit basic_loop;
end loop basic_loop;
26
28
     <<for_loop>>
for i in k_min_value..k_max_value
29
30
     loop
31
       sys.dbms_output.put_line(i);
end loop for_loop;
34 end;
35 /
```

G-1030: Avoid defining variables that are not used.

```
Minor

Efficiency, Maintainability
```

### Reason

Unused variables decrease the maintainability and readability of your code.

### Example (bad)

```
create or replace package body my_package is
     procedure my_proc is
3
         l_last_name employee.last_name%type;
         l_first_name employee.first_name%type;
5
        k_department_id constant department.department_id%type := 10;
6
         e_good exception;
     begin
7
8
       select e.last_name
9
           into l_last_name
10
           from employee e
          where e.department_id = k_department_id;
     exception
       when no_data_found then null; -- handle_no_data_found;
         when too_many_rows then null; -- handle_too_many_rows;
    end my_proc;
15
16 end my_package;
```

```
create or replace package body my_package is
1
     procedure my_proc is
2
3
         l_last_name employee.last_name%type;
4
          k_department_id constant department.department_id%type := 10;
5
          e_good exception;
7
      select e.last_name
8
           into l_last_name
9
           from employee e
         where e.department_id = k_department_id;
10
11
12     raise e_good;
13     exception
14
         when no_data_found then null; -- handle_no_data_found;
15
          when too_many_rows then null; -- handle_too_many_rows;
16
     end my_proc;
17
    end my_package;
18
```

G-1040: Always avoid dead code.

```
Maintainability
```

### Reason

Any part of your code, which is no longer used or cannot be reached, should be eliminated from your programs to simplify the code.

### Example (bad)

```
1
    declare
      k_dept_purchasing constant departments.department_id%type := 30;
 2
 3 begin
     if 2=3 then
4
 5
        null; -- some dead code here
 6
     end if;
 7
 8
       null; -- some enabled code here
9
10
       <<my_loop>>
11
12
        exit my_loop;
        null; -- some dead code here
14
       end loop my_loop;
15
16
       null; -- some other enabled code here
17
18
       case
19
         when 1 = 1 and x' = y' then
20
            null; -- some dead code here
21
            null; -- some further enabled code here
       end case;
24
25
       <<my_loop2>>
26
       for r_emp in (select last_name
27
                      from employee
28
                      where department_id = k_dept_purchasing
29
                        or commission_pct is not null
30
                        and 5=6)
                    -- "or commission_pct is not null" is dead code
       loop
          sys.dbms_output.put_line(r_emp.last_name);
34
       end loop my_loop2;
35
36
      return;
       null; -- some dead code here
38
   end;
39
```

```
1 declare
k_dept_admin constant dept.deptno%type := 10;
3 begin
4 null; -- some enabled code here
5 null; -- some other enabled code here
6 null; -- some further enabled code here
7
8     <<my_loop2>>
9     for r_emp in (select last_name
10
                         from employee
11
                         where department_id = k_dept_admin
12
                            or commission_pct is not null)
13 loop
14
       sys.dbms_output.put_line(r_emp.last_name);
15
      end loop my_loop2;
16 end;
17 /
```

G-1050: Avoid using literals in your code.

```
Minor
Changeability
```

### Reason

Literals are often used more than once in your code. Having them defined as a constant reduces typos in your code and improves the maintainability.

All constants should be collated in just one package used as a library. If these constants should be used in SQL too it is good practice to write a deterministic package function for every constant.

## Example (bad)

```
1 declare
  l_job employee.job_id%type;
3 begin
4 select e.job_id
5
       into l_{job}
6
       from employee e
7
      where e.manager_id is null;
8
9
     if l_job = 'ad_pres' then
10
       null;
11
     end if:
12 exception
    when no_data_found then
       null; -- handle_no_data_found;
14
15
     when too_many_rows then
        null; -- handle_too_many_rows;
16
17
   end;
18
```

```
create or replace package constants is
     k_president constant employee.job_id%type := 'ad_pres';
 3 end constants;
4
5
6 declare
7
    l_job employee.job_id%type;
8 begin
9 select e.job_id
       into l_{\rm job}
10
        from employee e
12
       where e.manager_id is null;
     if l_job = constants.k_president then
   null;
14
15
    end if;
16
17 exception
when no_data_found then
null; -- handle_no_data_found;
20
       when too_many_rows then
    null; -- handle_too_many_rows;
21
22 end;
    /
```

G-1060: Avoid storing ROWIDs or UROWIDs in database tables.

```
    ▲ Major

    Reliability
```

### Reason

It is an extremely dangerous practice to store ROWIDs in a table, except for some very limited scenarios of runtime duration. Any manually explicit or system generated implicit table reorganization will reassign the row's ROWID and break the data consistency.

Instead of using ROWID for later reference to the original row one should use the primary key column(s).

### Example (bad)

```
begin
1
      insert into employee_log (employee_id
3
                            ,last_name
4
                            ,first_name
5
                            ,rid)
6 select employee_id
7
     ,last_name
8
           ,first_name
9
           ,rowid
10
       from employee;
11 end:
12
```

G-1070: Avoid nesting comment blocks.

```
Maintainability
```

### Reason

Having an end-of-comment within a block comment will end that block-comment. This does not only influence your code but is also very hard to read.

# Example (bad)

```
begin
/* comment one -- nested comment two */
null;
-- comment three /* nested comment four */
null;
end;
//
```

```
begin
/* comment one, comment two */
null;
-- comment three, comment four
null;
end;
//
```

# Variables & Types

### General

G-2110: Try to use anchored declarations for variables, constants and types.

```
Major

Maintainability, Reliability
```

#### **REASON**

Changing the size of the database column last\_name in the employee table from varchar2(20 char) to varchar2(30 char) will result in an error within your code whenever a value larger than the hard coded size is read from the table. This can be avoided using anchored declarations.

**EXAMPLE (BAD)** 

```
1 create or replace package body my_package is
     procedure my_proc is
         1_last_name varchar2(20 char);
        k_first_row constant integer := 1;
     begin
5
        select e.last_name
           into l_last_name
           from employee e
          where rownum = k_first_row;
10
     exception
        when no_data_found then null; -- handle no_data_found
         when too_many_rows then null; -- handle too_many_rows (impossible)
     end my_proc;
14 end my_package;
```

```
create or replace package body my_package is
    procedure my_proc is
         1_last_name employee.last_name%type;
         k_first_row constant integer := 1;
     begin
       select e.last_name
           into l_last_name
8
           from employee e
          where rownum = k_first_row;
10
     exception
         when no_data_found then null; -- handle no_data_found
          when too_many_rows then null; -- handle too_many_rows (impossible)
     end my_proc;
14 end my_package;
15
```

### G-2120: Try to have a single location to define your types.

```
₩ Minor
Changeability
```

REASON

Single point of change when changing the data type. No need to argue where to define types or where to look for existing definitions.

A single location could be either a type specification package or the database (database-defined types).

**EXAMPLE (BAD)** 

```
create or replace package body my_package is
procedure my_proc is
subtype big_string_type is varchar2(1000 char);
l_note big_string_type;
begin
l_note := some_function();
end my_proc;
end my_package;
//
```

```
create or replace package types is
      subtype big_string_type is varchar2(1000 char);
3
   end types;
5
  create or replace package body my_package is
6
  procedure my_proc is
8
       l_note types.big_string_type;
9
     begin
10
      l_note := some_function();
    end my_proc;
12 end my_package;
13 /
```

### G-2130: Try to use subtypes for constructs used often in your code.

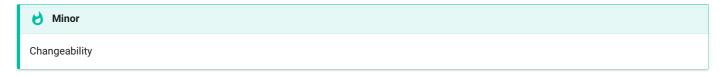

REASON

Single point of change when changing the data type.

Your code will be easier to read as the usage of a variable/constant may be derived from its definition.

**EXAMPLES OF POSSIBLE SUBTYPE DEFINITIONS** 

| Туре             | Usage                                                                                           |
|------------------|-------------------------------------------------------------------------------------------------|
| ora_name_type    | Object corresponding to the ORACLE naming conventions (table, variable, column, package, etc.). |
| max_vc2_type     | String variable with maximal VARCHAR2 size.                                                     |
| array_index_type | Best fitting data type for array navigation.                                                    |
| id_type          | Data type used for all primary key (table_name_id) columns.                                     |

### **EXAMPLE (BAD)**

```
create or replace package body my_package is
procedure my_proc is
l_note varchar2(1000 char);
begin
l_note := some_function();
end my_proc;
end my_package;
//
```

```
1 create or replace package types is
subtype big_string_type is varchar2(1000 char);
3 end types;
4 /
5
6 create or replace package body my_package is
7 procedure my_proc is
8
        l_note types.big_string_type;
9 begin
       l_note := some_function();
10
    end my_proc;
11
12 end my_package;
13
```

### G-2140: Never initialize variables with NULL.

```
Minor

Maintainability
```

REASON

Variables are initialized to NULL by default.

**EXAMPLE (BAD)** 

```
declare
l_note big_string_type := null;
begin
sys.dbms_output.put_line(l_note);
end;
//
```

### G-2150: Never use comparisons with NULL values, use IS [NOT] NULL.

```
₿ Blocker

Portability, Reliability
```

REASON

The NULL value can cause confusion both from the standpoint of code review and code execution. You must always use the IS NULL or IS NOT NULL syntax when you need to check if a value is or is not NULL.

**EXAMPLE (BAD)** 

```
declare
l_value integer;
begin
if l_value = null then
null; -- Nothing ever equals null, so this code will never be run
end if;
end;
//
end;
```

```
declare
l_value integer;
begin
if l_value is null then
null;
end if;
end;
//
```

# G-2160: Avoid initializing variables using functions in the declaration section.

```
Critical
Reliability
```

REASON

If your initialization fails, you will not be able to handle the error in your exceptions block.

**EXAMPLE (BAD)** 

```
declare
    k_department_id constant integer := 100;
    l_department_name department_name%type :=
        department_api.name_by_id(in_id => k_department_id);
    begin
    sys.dbms_output.put_line(l_department_name);
end;
//
```

```
declare
       k_department_id constant integer := 100;
       k_unkown_name constant department.department_name%type := 'unknown';
       1_department_name department.department_name%type;
  begin
5
6
      <<init>>
     begin
8
        l_department_name := department_api.name_by_id(in_id => k_department_id);
     exception
9
       when value_error then
10
11
    l_d
end init;
            1_department_name := k_unkown_name;
     sys.dbms_output.put_line(l_department_name);
14
15 end;
16
```

#### G-2170: Never overload variables.

```
Major
Reliability
```

**REASON** 

The readability of your code will be higher when you do not overload variables.

**EXAMPLE (BAD)** 

```
begin
      <<main>>
     declare
        k_main constant user_objects.object_name%type := 'test_main';
5
         k_sub constant user_objects.object_name%type := 'test_sub';
6
         k_sep constant user_objects.object_name%type := ' - ';
7
         l_variable user_objects.object_name%type := k_main;
     begin
8
      <<sub>>
9
10
        declare
11
           l_variable user_objects.object_name%type := k_sub;
        begin
12
            sys.dbms_output.put_line(l_variable || k_sep || main.l_variable);
        end sub;
14
end main;
16 end;
```

```
1
   begin
     <<main>>
     declare
3
       k_main constant user_objects.object_name%type := 'test_main';
4
5
         k_sub constant user_objects.object_name%type := 'test_sub';
         k_sep constant user_objects.object_name%type := ' - ';
6
7
         l_main_variable user_objects.object_name%type := k_main;
     begin
8
9
        <<sub>>
10
        declare
11
           l_sub_variable user_objects.object_name%type := k_sub;
            sys.dbms_output.put_line(l_sub_variable || k_sep || l_main_variable);
         end sub;
14
end main;
16 end:
17
```

# G-2180: Never use quoted identifiers.

```
Major

Maintainability
```

REASON

Quoted identifiers make your code hard to read and maintain.

**EXAMPLE (BAD)** 

```
declare
    "sal+comm" integer;
    "my constant" constant integer := 1;
    "my exception" exception;

begin
    "sal+comm" := "my constant";

exception
    when "my exception" then
    null;

end;

//
```

```
declare
l_sal_comm integer;
k_my_constant constant integer := 1;
e_my_exception exception;
begin
l_sal_comm := k_my_constant;
exception
when e_my_exception then
null;
end;
//
```

G-2185: Avoid using overly short names for explicitly or implicitly declared identifiers.

```
Maintainability
```

REASON

You should ensure that the name you have chosen well defines its purpose and usage. While you can save a few keystrokes typing very short names, the resulting code is obscure and hard for anyone besides the author to understand.

**EXAMPLE (BAD)** 

```
declare
   i integer;
   c constant integer := 1;
   e exception;

begin
   i := c;
   exception
   when e then
   null;
end;

//
```

```
declare
l_sal_comm integer;
k_my_constant constant integer := 1;
e_my_exception exception;
begin
l_sal_comm := k_my_constant;
exception
when e_my_exception then
null;
end;
//
```

# G-2190: Avoid using ROWID or UROWID.

```
Major

Portability, Reliability
```

#### REASON

Be careful about your use of Oracle-specific data types like ROWID and UROWID. They might offer a slight improvement in performance over other means of identifying a single row (primary key or unique index value), but that is by no means guaranteed.

Use of ROWID or UROWID means that your SQL statement will not be portable to other SQL databases. Many developers are also not familiar with these data types, which can make the code harder to maintain.

**EXAMPLE (BAD)** 

```
declare
l_department_name department.department_name%type;
l_rowid rowid;
begin
update department
set department_name = l_department_name
where rowid = l_rowid;
end;
//
```

```
declare
l_department_name department.department_name%type;
l_department_id department_id%type;
begin
update department
set department_name = l_department_name
where department_id = l_department_id;
end;
//
```

Numeric Data Types

# G-2220: Try to use PLS\_INTEGER instead of NUMBER for arithmetic operations with integer values.

REASON

PLS\_INTEGER having a length of -2,147,483,648 to 2,147,483,647, on a 32bit system.

There are many reasons to use PLS\_INTEGER instead of NUMBER:

- PLS\_INTEGER uses less memory
- PLS\_INTEGER uses machine arithmetic, which is up to three times faster than library arithmetic, which is used by NUMBER.

**EXAMPLE (BAD)** 

```
create or replace package body constants is
    k_big_increase constant number(1,0) := 1;

function big_increase return number is
    begin
    return k_big_increase;
end big_increase;
end constants;
//
```

```
create or replace package body constants is
    k_big_increase constant pls_integer := 1;

function big_increase return pls_integer is
    begin
    return k_big_increase;
end big_increase;
end constants;
//
```

#### G-2230: Try to use SIMPLE\_INTEGER datatype when appropriate.

RESTRICTION

**ORACLE 11g or later** 

**REASON** 

SIMPLE\_INTEGER does no checks on numeric overflow, which results in better performance compared to the other numeric datatypes.

With ORACLE 11g, the new data type SIMPLE\_INTEGER has been introduced. It is a sub-type of PLS\_INTEGER and covers the same range. The basic difference is that SIMPLE\_INTEGER is always NOT NULL. When the value of the declared variable is never going to be null then you can declare it as SIMPLE\_INTEGER. Another major difference is that you will never face a numeric overflow using SIMPLE\_INTEGER as this data type wraps around without giving any error.

SIMPLE\_INTEGER data type gives major performance boost over PLS\_INTEGER when code is compiled in NATIVE mode, because arithmetic operations on SIMPLE\_INTEGER type are performed directly at the hardware level.

**EXAMPLE (BAD)** 

```
create or replace package body constants is
    k_big_increase constant number(1,0) := 1;

function big_increase return number is
    begin
    return co_big_increase;
end big_increase;
end constants;
//
```

```
create or replace package body constants is
    k_big_increase constant simple_integer := 1;

function big_increase return simple_integer is
    begin
    return co_big_increase;
end big_increase;
end constants;
//
```

# **Character Data Types**

# G-2310: Avoid using CHAR data type.

```
Major
Reliability
```

#### **REASON**

CHAR is a fixed length data type, which should only be used when appropriate. CHAR columns/variables are always filled to its specified lengths; this may lead to unwanted side effects and undesired results.

# **EXAMPLE (BAD)**

```
create or replace package types
is
subtype description_type is char(200);
end types;
//
```

```
create or replace package types
is
subtype description_type is varchar2(200 char);
end types;
//
```

# G-2320: Avoid using VARCHAR data type.

```
Major
Portability
```

REASON

Do not use the VARCHAR data type. Use the VARCHAR2 data type instead. Although the VARCHAR data type is currently synonymous with VARCHAR2, the VARCHAR data type is scheduled to be redefined as a separate data type used for variable-length character strings compared with different comparison semantics.

**EXAMPLE (BAD)** 

```
create or replace package types is
subtype description_type is varchar(200 char);
end types;
//
```

```
create or replace package types is
subtype description_type is varchar2(200 char);
end types;
//
```

# G-2330: Never use zero-length strings to substitute NULL.

```
Major
Portability
```

REASON

Today zero-length strings and NULL are currently handled identical by ORACLE. There is no guarantee that this will still be the case in future releases, therefore if you mean NULL use NULL.

**EXAMPLE (BAD)** 

```
create or replace package body constants is
    k_null_string constant varchar2(1) := '';

function null_string return varchar2 is
    begin
        return k_null_string;
end null_string;
end constants;
//
```

```
create or replace package body constants is

function empty_string return varchar2 is
begin
    return null;
end empty_string;
end constants;
//
```

# G-2340: Always define your VARCHAR2 variables using CHAR SEMANTIC (if not defined anchored).

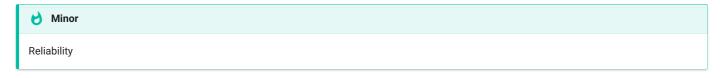

#### REASON

Changes to NLS\_LENGTH\_SEMANTICS will only be picked up by your code after a recompilation.

In a multibyte environment a VARCHAR2 (50) definition may not necessarily hold 50 characters, when multibyte characters a part of the value that should be stored unless the definition was done using the char semantic.

Additionally, business users never say last names should be 50 bytes in length [https://carsandcode.com/2019/01/14/names-can-be-up-to-50-bytes-in-length/].

**EXAMPLE (BAD)** 

```
create or replace package types is
subtype description_type is varchar2(200);
end types;
//
```

```
create or replace package types is
subtype description_type is varchar2(200 char);
end types;
//
```

# **Boolean Data Types**

G-2410: Try to use boolean data type for values with dual meaning.

```
Minor

Maintainability
```

**REASON** 

The use of TRUE and FALSE clarifies that this is a boolean value and makes the code easier to read.

**EXAMPLE (BAD)** 

```
declare
       k_newfile constant pls_integer := 1000;
       k_oldfile constant pls_integer := 500;
      l_bigger pls_integer;
  begin
5
   if k_newfile < k_oldfile then</pre>
6
       l_bigger := constants.k_numeric_true;
     else
8
       l_bigger := constants.k_numeric_false;
    end if;
10
11 end;
12 /
```

**EXAMPLE (BETTER)** 

```
declare
      k_newfile constant pls_integer := 1000;
      k_oldfile constant pls_integer := 500;
      l_bigger boolean;
5
  begin
  if k_newfile < k_oldfile then
6
       l_bigger := true;
7
     else
8
      l_bigger := false;
9
    end if;
10
11 end;
12 /
```

```
declare
    k_newfile constant pls_integer := 1000;
    k_oldfile constant pls_integer := 500;
    l_bigger boolean;
begin
    l_bigger := nvl(k_newfile < k_oldfile,false);
end;
//</pre>
```

# Large Objects

# G-2510: Avoid using the LONG and LONG RAW data types.

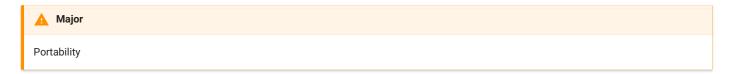

#### **REASON**

LONG and LONG RAW data types have been deprecated by ORACLE since version 8i - support might be discontinued in future ORACLE releases.

There are many constraints to LONG datatypes in comparison to the LOB types.

**EXAMPLE (BAD)** 

```
create or replace package example_package is
g_long long;
g_raw long raw;

procedure do_something;
end example_package;

create or replace package body example_package is
procedure do_something is
begin
null;
end do_something;
end example_package;

/
```

```
create or replace package example_package is
    procedure do_something;
3 end example_package;
4
5
6 create or replace package body example_package is
7 g_long clob;
8
     g_raw blob;
9
    procedure do_something is
10
    begin
     null;
    end do_something;
14 end example_package;
15
```

# DML & SQL

# General

G-3110: Always specify the target columns when coding an insert statement.

```
Major

Maintainability, Reliability
```

**REASON** 

Data structures often change. Having the target columns in your insert statements will lead to change-resistant code.

**EXAMPLE (BAD)** 

```
insert into department
values (department_seq.nextval
,'Support'
,100
,10);
```

**EXAMPLE (GOOD)** 

```
1
   insert into department (department_id
                         ,department_name
2
                         ,manager_id
3
                         ,location_id)
4
5
      values (null
       ,'Support'
6
7
              ,100
8
               ,10);
```

Note: The above good example assumes the use of an identity column for department\_id.

G-3120: Always use table aliases when your SQL statement involves more than one source.

```
Major

Maintainability
```

**REASON** 

It is more human readable to use aliases instead of writing columns with no table information.

Especially when using subqueries the omission of table aliases may end in unexpected behaviors and results.

Also, note that even if you have a single table statement, it will almost always at some point in the future end up getting joined to another table, so you get bonus points if you use table aliases all the time.

**EXAMPLE (BAD)** 

```
select last_name
,first_name
,department_name
from employee
    join department using (department_id)
where extract(month from hire_date) = extract(month from sysdate);
```

**EXAMPLE (BETTER)** 

```
select e.last_name
, e.first_name
, d.department_name
from employee e
    join department d using (department_id)
where extract(month from e.hire_date) = extract(month from sysdate);
```

**EXAMPLE (GOOD)** 

Using meaningful aliases improves the readability of your code.

```
select emp.last_name
, emp.first_name
, dept.department_name

from employee emp
    join department dept using (department_id)
where extract(month from emp.hire_date) = extract(month from sysdate);
```

**EXAMPLE SUBQUERY (BAD)** 

If the job table has no employee\_id column and employee has one this query will not raise an error but return all rows of the employee table as a subquery is allowed to access columns of all its parent tables - this construct is known as correlated subquery.

**EXAMPLE SUBQUERY (GOOD)** 

If the job table has no employee\_id column this query will return an error due to the directive (given by adding the table alias to the column) to read the employee\_id column from the job table.

# G-3130: Try to use ANSI SQL-92 join syntax.

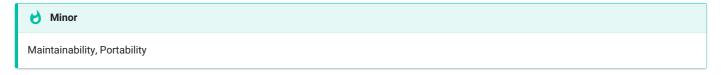

REASON

ANSI SQL-92 join syntax supports the full outer join. A further advantage of the ANSI SQL-92 join syntax is the separation of the join condition from the query filters.

**EXAMPLE (BAD)** 

```
select emp.employee_id
    ,emp.last_name
    ,emp.first_name
    ,dept.department_name
from employees emp
    join departments dept using (department_id)
where extract(month from emp.hire_date) = extract(month from sysdate);
```

### G-3140: Try to use anchored records as targets for your cursors.

```
Major

Maintainability, Reliability
```

**REASON** 

Using cursor-anchored records as targets for your cursors results enables the possibility of changing the structure of the cursor without regard to the target structure.

**EXAMPLE (BAD)** 

```
declare
     cursor c_employee is
2
       select employee_id, first_name, last_name
3
4
           from employee;
    l_employee_id employee.employee_id%type;
5
6
      l_first_name employee.first_name%type;
7
      1_last_name employee.last_name%type;
8 begin
    open c_employee;
9
       fetch c_employee into l_employee_id, l_first_name, l_last_name;
10
       <<pre><<pre><<pre><<pre><</pre>
       while c_employee%found
14
          -- do something with the data
15
          fetch c_employee into l_employee_id, l_first_name, l_last_name;
       end loop process_employee;
16
       close c_employee;
17
18
   end;
19
    /
```

```
declare
    cursor c_employee is
       select employee_id, first_name, last_name
           from employee;
    r_employee c_employee%rowtype;
5
6
   begin
   open c_employee;
7

while c_employee%found
loop
8
      fetch c_employee into r_employee;
9
10
11
      -- do something with the data
12
        fetch c_employee into r_employee;
    end loop process_employee;
14
      close c_employee;
15
16 end;
```

#### G-3150: Try to use identity columns for surrogate keys.

**d** Minor

Maintainability, Reliability

RESTRICTION

ORACLE 12c or higher

**REASON** 

An identity column is a surrogate key by design – there is no reason why we should not take advantage of this natural implementation when the keys are generated on database level. Using identity column (and therefore assigning sequences as default values on columns) has a huge performance advantage over a trigger solution.

**EXAMPLE (BAD)** 

```
create table location (
  location_id number(10)
                                        not null
    ,city varchar2(30 char) not null
,constraint location_pk primary key (location_id)
6
     )
7
8
9 create sequence location_seq start with 1 cache 20
10 /
11
  create or replace trigger location_bri
    before insert on location
14
      for each row
15 begin
16
      :new.location_id := location_seq.nextval;
   end;
18
```

#### G-3160: Avoid visible virtual columns.

🛕 Major

Maintainability, Reliability

RESTRICTION

**ORACLE 12c** 

REASON

In contrast to visible columns, invisible columns are not part of a record defined using %rowtype construct. This is helpful as a virtual column may not be programmatically populated. If your virtual column is visible you have to manually define the record types used in API packages to be able to exclude them from being part of the record definition.

Invisible columns may be accessed by explicitly adding them to the column list in a SELECT statement.

**EXAMPLE (BAD)** 

```
alter table employee
       add total_salary generated always as
           (salary + nvl(commission_pct, 0) * salary)
 4
   declare
     r_employee employee%rowtype;
8
       l_id employee.employee_id%type := 107;
9
   begin
     r_employee := employee_api.employee_by_id(l_id);
10
      r_employee.salary := r_employee.salary * constants.small_increase();
     update employee
14
          set row = r_employee
        where employee_id = l_id;
16 end;
18
19 Error report -
20 ORA-54017: UPDATE operation disallowed ON virtual COLUMNS
    ORA-06512: at line 9
```

```
alter table employee
1
2
     add total_salary invisible generated always as
          (salary + nvl(commission_pct, ∅) * salary)
3
4
5
   declare
6
7
      r_employee employee%rowtype;
8
       k_id constant employee.employee_id%type := 107;
9 begin
      r_employee := employee_api.employee_by_id(k_id);
10
      r_employee.salary := r_employee.salary * constants.small_increase();
12
     update employee
14
         set row = r_employee
15
        where employee_id = k_id;
16
    end:
17
    /
```

G-3170: Always use DEFAULT ON NULL declarations to assign default values to table columns if you refuse to store NULL values.

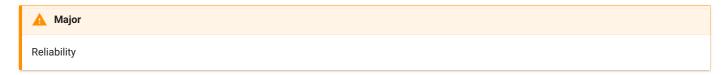

RESTRICTION

**ORACLE 12c** 

**REASON** 

Default values have been nullifiable until ORACLE 12c. Meaning any tool sending null as a value for a column having a default value bypassed the default value. Starting with ORACLE 12c default definitions may have an ON NULL definition in addition, which will assign the default value in case of a null value too.

**EXAMPLE (BAD)** 

```
1 create table null_test (
    test_case number(2) not null
3
     ,column_defaulted varchar2(10) default 'Default')
4 /
insert into null_test(test_case, column_defaulted) values (1,'value');
insert into null_test(test_case, column_defaulted) values (2,default);
insert into null_test(test_case, column_defaulted) values (3,null);
8
9 select * from null_test;
10
11 TEST_CASE COLUMN_DEF
        1 Value
         2 Default
14
15
```

```
1 create table null_test (
2 test_case number(2) not null
     ,column_defaulted varchar2(10 char) default on null 'Default')
4 /
insert into null_test(test_case, column_defaulted) values (1,'value');
insert into null_test(test_case, column_defaulted) values (2,default);
7 insert into null_test(test_case, column_defaulted) values (3,null);
8
9 SELECT * FROM null_test;
10
11
   TEST CASE COLUMN DEF
           1 Value
           2 Default
14
           3 Default
```

# G-3180: Always specify column names instead of positional references in ORDER BY clauses.

```
Major
Changeability, Reliability
```

# REASON

If you change your select list afterwards the ORDER BY will still work but order your rows differently, when not changing the positional number. Furthermore, it is not comfortable to the readers of the code, if they have to count the columns in the SELECT list to know the way the result is ordered.

**EXAMPLE (BAD)** 

```
select upper(first_name)
,last_name
,salary
,hire_date
from employee
order by 4,1,3;
```

```
select upper(first_name) as first_name
,last_name
,salary
,hire_date
from employee
order by hire_date
,first_name
,salary;
```

### G-3190: Avoid using NATURAL JOIN.

```
Major
Changeability, Reliability
```

**REASON** 

A natural join joins tables on equally named columns. This may comfortably fit on first sight, but adding logging columns to a table (updated\_by, updated) will result in inappropriate join conditions.

**EXAMPLE (BAD)** 

```
select department_name
  ,last_name
2
3
         ,first_name
4 from employee natural join department
5 order by department_name
6
    ,last_name;
7
  DEPARTMENT_NAME
                                                         FIRST_NAME
                                LAST_NAME
8
9
                                Gietz
                                                         William
    Accounting
10
    Executive
                                 De Haan
                                                         Lex
    alter table department add updated date default on null sysdate;
14
    alter table employee add updated date default on null sysdate;
15
   select department_name
16
    ,last_name
17
         ,first_name
18
   from employee natural join department
19
20
   order by department_name
21
            ,last_name;
23 No data found
```

```
select dept.department_name
   ,emp.last_name
,emp.first_name
3
from employee emp
join department dept using (department_id)
  order by dept.department_name
6
    ,emp.last_name;
8
9 DEPARTMENT_NAME
                                 LAST_NAME
                                                          FIRST_NAME
10
    _____
                                                          William
11 Accounting
                                 Gietz
   Executive
                                 De Haan
                                                          Lex
```

# G-3200: Avoid using an ON clause when a USING clause will work.

```
<u>A</u> Minor

Maintainability
```

#### REASON

An on clause requires more code than a using clause and presents a greater possibility for making errors. The using clause is easier to read and maintain.

Note that the using clause prevents the use of a table alias for the join column in any of the other clauses of the sql statement.

**EXAMPLE (BAD)** 

```
select e.deparment_id
    ,d.department_name
,e.last_name
,e.first_name
from employee e join department d on (e.department_id = d.department_id);
```

```
select department_id
dept.department_name
,emp.last_name
,emp.first_name
from employee emp join department dept using (department_id);
```

# **Bulk Operations**

G-3210: Always use BULK OPERATIONS (BULK COLLECT, FORALL) whenever you have to execute a DML statement for more than 4 times.

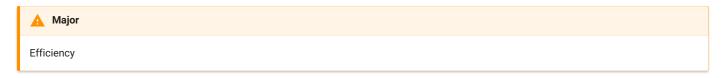

REASON

Context switches between PL/SQL and SQL are extremely costly. BULK Operations reduce the number of switches by passing an array to the SQL engine, which is used to execute the given statements repeatedly.

(Depending on the PLSQL\_OPTIMIZE\_LEVEL parameter a conversion to BULK COLLECT will be done by the PL/SQL compiler automatically.)

**EXAMPLE (BAD)** 

```
declare
   t_employee_ids employee_api.t_employee_ids_type;
3
       k_increase constant employee.salary%type := 0.1;
4
       k_department_id constant departments.department_id%type := 10;
5 begin
6
  t_employee_ids := employee_api.employee_ids_by_department(
7
                            id_in => k_department_id
8
                         );
9
     <<pre><<pre><<pre>cemployees>>
10
      for i in 1..t_employee_ids.count()
11
      loop
12
          update employee
            set salary = salary + (salary * k_increase)
14
           where employee_id = t_employee_ids(i);
15
       end loop process_employees;
16
   end:
17
```

```
1 declare
      t_employee_ids employee_api.t_employee_ids_type;
                       constant employee.salary%type := 0.1;
3
       k_department_id constant departments.department_id%type := 10;
5
  begin
      t_employee_ids := employee_api.employee_ids_by_department(
6
7
                             id_in => k_department_id
8
                          );
9
       <<pre><<pre><<pre><<pre><<pre><</pre>
10
      forall i in 1..t_employee_ids.count()
11
         update employee
12
             set salary = salary + (salary * k_increase)
13
           where employee_id = t_employee_ids(i);
  end;
14
15
```

# Control Structures

#### **CURSOR**

G-4110: Always use %NOTFOUND instead of NOT %FOUND to check whether a cursor returned data.

```
Maintainability
```

**REASON** 

The readability of your code will be higher when you avoid negative sentences.

**EXAMPLE (BAD)** 

```
1
    declare
   cursor employee_cur is
      select last_name
3
              ,first_name
4
5
            from employee
          where commission_pct is not null;
6
7
8
      r_employee employee_cur%rowtype;
9 begin
open employee_cur;
11
     <<read_employees>>
loop
       fetch employee_cur into r_employee;
exit read_employees when not employee_cur%found;
14
exit read_employees wl
end loop read_employees;
18
   close employee_cur;
19
    end;
20
     /
```

```
1 declare
cursor employee_cur is
     select last_name
3
             ,first_name
4
5
          from employee
     where commission_pct is not null;
6
7
8
      r_employee employee_cur%rowtype;
9 begin
10
   open employee_cur;
11
      <<read_employees>>
      loop
     fetch employee_cur into r_employee;
14
15
        exit read_employees when employee_cur%notfound;
    end loop read_employees;
16
18
    close employee_cur;
19
   end;
    /
```

#### G-4120: Avoid using %NOTFOUND directly after the FETCH when working with BULK OPERATIONS and LIMIT clause.

F Critical

Reliability

**REASON** 

%notfound is set to true as soon as less than the number of rows defined by the limit clause has been read.

**EXAMPLE (BAD)** 

The employee table holds 107 rows. The example below will only show 100 rows as the cursor attribute not found is set to true as soon as the number of rows to be fetched defined by the limit clause is not fulfilled anymore.

```
declare
    cursor employee_cur is
 3
         select *
            from employee
 5
           order by employee_id;
 6
 7
       type t_employee_type is table of employee_cur%rowtype;
 8
       t_employee t_employee_type;
 9
       k_bulk_size constant simple_integer := 10;
10 begin
11
      open employee_cur;
       <<pre><<pre><<pre><<pre><<pre><</pre>
14
       loop
15
         fetch employee_cur bulk collect into t_employee limit k_bulk_size;
16
         exit process_employees when employee_cur%notfound;
18
          <<display_employees>>
19
          for i in 1..t_employee.count()
20
          loop
21
              sys.dbms_output.put_line(t_employee(i).last_name);
          end loop display_employees;
       end loop process_employees;
24
25
       close employee_cur;
26
  end;
27
```

**EXAMPLE (BETTER)** 

This example will show all 107 rows but execute one fetch too much (12 instead of 11).

```
declare
1
2
   cursor employee_cur is
3
        select *
4
           from employee
5
           order by employee_id;
6
7
       type t_employee_type is table of employee_cur%rowtype;
8
       t_employee t_employee_type;
9
       k_bulk_size constant simple_integer := 10;
10
  begin
       open employee_cur;
       <<pre><<pre><<pre>cess_employees>>
14
       loop
15
          fetch employee_cur bulk collect into t_employee limit k_bulk_size;
16
         exit process_employees when t_employee.count() = 0;
17
          <<display_employees>>
18
          for i in 1..t_employee.count()
19
          loop
20
              sys.dbms_output.put_line(t_employee(i).last_name);
         end loop display_employees;
       end loop process_employees;
24
       close employee_cur;
    end;
```

**EXAMPLE (GOOD)** 

This example does the trick (11 fetches only to process all rows)

```
declare
1
2
     cursor employee_cur is
3
       select *
4
           from employee
5
          order by employee_id;
6
7
       type t_employee_type is table of employee_cur%rowtype;
8
       t_employee t_employee_type;
9
       k_bulk_size constant simple_integer := 10;
10 begin
11
       open employee_cur;
       <<pre><<pre><<pre>cess_employees>>
14
15
        fetch employee_cur bulk collect into t_employee limit k_bulk_size;
16
         <<display_employees>>
17
         for i in 1..t_employee.count()
18
         loop
19
             sys.dbms_output.put_line(t_employee(i).last_name);
20
          end loop display_employees;
21
          exit process_employees when t_employee.count() <> k_bulk_size;
       end loop process_employees;
24
       close employee_cur;
    end;
```

#### G-4130: Always close locally opened cursors.

```
▲ Major
```

**REASON** 

Efficiency, Reliability

Any cursors left open can consume additional memory space (i.e. SGA) within the database instance, potentially in both the shared and private SQL pools. Furthermore, failure to explicitly close cursors may also cause the owning session to exceed its maximum limit of open cursors (as specified by the OPEN\_CURSORS database initialization parameter), potentially resulting in the Oracle error of "ORA-01000: maximum open cursors exceeded".

**EXAMPLE (BAD)** 

```
create or replace package body employee_api as
     function department_salary (in_dept_id in department.department_id%type)
         return number is
         cursor department_salary_cur(p_dept_id in department.department_id%type) is
5
            select sum(salary) as sum_salary
6
               from employee
              where department_id = p_dept_id;
7
        r_department_salary department_salary_cur%rowtype;
8
9
     begin
10
      open department_salary_cur(p_dept_id => in_dept_id);
         fetch department_salary_cur into r_department_salary;
12
          return r_department_salary.sum_salary;
14
       end department_salary;
15 end employee_api;
16
```

```
create or replace package body employee_api as
1
     function department_salary (in_dept_id in department.department_id%type)
        return number is
3
         cursor department_salary_cur(p_dept_id in department.department_id%type) is
4
5
           select sum(salary) as sum_salary
              from employee
6
             where department_id = p_dept_id;
7
8
        r_department_salary department_salary_cur%rowtype;
     begin
9
10
      open department_salary_cur(p_dept_id => in_dept_id);
11
        fetch department_salary_cur into r_department_salary;
        close department_salary_cur;
12
         return r_department_salary.sum_salary;
14
     end department_salary;
15 end employee_api;
16
```

#### G-4140: Avoid executing any statements between a SQL operation and the usage of an implicit cursor attribute.

```
Major
Reliability
```

**REASON** 

Oracle provides a variety of cursor attributes (like %found and %rowcount) that can be used to obtain information about the status of a cursor, either implicit or explicit.

You should avoid inserting any statements between the cursor operation and the use of an attribute against that cursor. Interposing such a statement can affect the value returned by the attribute, thereby potentially corrupting the logic of your program.

In the following example, a procedure call is inserted between the DELETE statement and a check for the value of sql%rowcount, which returns the number of rows modified by that last SQL statement executed in the session. If this procedure includes a commit / rollback or another implicit cursor the value of sql%rowcount is affected.

**EXAMPLE (BAD)** 

```
create or replace package body employee_api as
       k_one constant simple_integer := 1;
 3
4
       procedure process_dept(in_dept_id in departments.department_id%type) is
 5
      begin
6
        null;
 7
      end process_dept;
8
9
       procedure remove_employee (in_employee_id in employee.employee_id%type) is
                       employee.department_id%type;
         l_dept_id
       begin
       delete from employee
         where employee_id = in_employee_id
14
          returning department_id into l_dept_id;
15
          process_dept(in_dept_id => l_dept_id);
16
18
          if sql%rowcount > k_one then
19
             -- too many rows deleted.
20
             rollback;
21
          end if:
      end remove_employee;
    end employee_api;
24
    /
```

```
create or replace package body employee_api as
k_one constant simple_integer := 1;
3
4
      procedure process_dept(in_dept_id in departments.department_id%type) is
5
     begin
6
      null;
7
     end process_dept;
8
9
      procedure remove_employee (in_employee_id in employee.employee_id%type) is
10
        l_dept_id employee.department_id%type;
11
         l_deleted_emps simple_integer;
12
     begin
        delete from employee
14
         where employee_id = in_employee_id
15
          returning department_id into l_dept_id;
16
17
         1_deleted_emps := sql%rowcount;
18
19
          process_dept(in_dept_id => l_dept_id);
20
         if l_deleted_emps > k_one then
            -- too many rows deleted.
            rollback;
24
        end if;
    end remove_employee;
26 end employee_api;
27 /
```

# CASE / IF / DECODE / NVL / NVL2 / COALESCE

G-4210: Try to use CASE rather than an IF statement with multiple ELSIF paths.

```
Major

Maintainability, Testability
```

**REASON** 

Often if statements containing multiple elsif tend to become complex quickly.

**EXAMPLE (BAD)** 

```
declare
l_color varchar2(7 char);
begin

if l_color = constants.k_red then
    my_package.do_red();
elsif l_color = constants.k_blue then
    my_package.do_blue();
elsif l_color = constants.k_black then
    my_package.do_black();
end if;
end;
//
```

```
declare
l_color types.color_code_type;
begin
case l_color
when constants.k_red then
my_package.do_red();
when constants.k_blue then
my_package.do_blue();
when constants.k_black then
my_package.do_black();
else null;
end case;
end;
//
```

# G-4220: Try to use CASE rather than DECODE.

```
Maintainability, Portability
```

# REASON

DECODE is an ORACLE specific function that can be hard to understand (particularly when not formatted well) and is restricted to SQL only. The CASE function is much more common has a better readability and may be used within PL/SQL too.

**EXAMPLE (BAD)** 

```
select case dummy
when 'x' then 1
when 'y' then 2
when 'z' then 3
else 0
end
from dual;
```

G-4230: Always use a COALESCE instead of a NVL command, if parameter 2 of the NVL function is a function call or a SELECT statement.

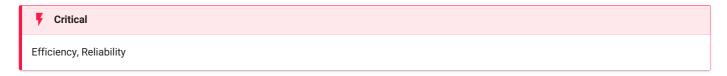

#### **REASON**

The nv1 function always evaluates both parameters before deciding which one to use. This can be harmful if parameter 2 is either a function call or a select statement, as it will be executed regardless of whether parameter 1 contains a NULL value or not.

The coalesce function does not have this drawback.

**EXAMPLE (BAD)** 

```
1  select nvl(dummy, my_package.expensive_null(value_in => dummy))
2  from dual;
```

```
select coalesce(dummy, my_package.expensive_null(value_in => dummy))
from dual;
```

G-4240: Always use a CASE instead of a NVL2 command if parameter 2 or 3 of NVL2 is either a function call or a SELECT statement.

Fritical

Efficiency, Reliability

#### **REASON**

The nv12 function always evaluates all parameters before deciding which one to use. This can be harmful, if parameter 2 or 3 is either a function call or a select statement, as they will be executed regardless of whether parameter 1 contains a null value or not.

**EXAMPLE (BAD)** 

```
select nvl2(dummy, my_package.expensive_nn(value_in => dummy),
my_package.expensive_null(value_in => dummy))
from dual;
```

```
select case
when dummy is null then
my_package.expensive_null(value_in => dummy)
else
my_package.expensive_nn(value_in => dummy)
end
from dual;
```

### Flow Control

### G-4310: Never use GOTO statements in your code.

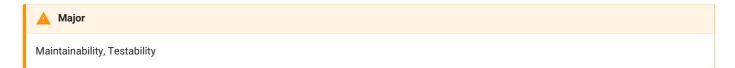

**REASON** 

Code containing gotos is hard to format. Indentation should be used to show logical structure and gotos have an effect on logical structure. Trying to use indentation to show the logical structure of a goto, however, is difficult or impossible.

Use of gotos is a matter of religion. In modern languages, you can easily replace nine out of ten gotos with equivalent structured constructs. In these simple cases, you should replace gotos out of habit. In the hard cases, you can break the code into smaller routines; use nested ifs; test and retest a status variable; or restructure a conditional. Eliminating the goto is harder in these cases, but it's good exercise.

**EXAMPLE (BAD)** 

```
create or replace package body my_package is
       procedure password_check (in_password in varchar2) is
          k_digitarray constant string(10 char) := '0123456789';
          k_lower_bound constant simple_integer := 1;
          k_errno constant simple_integer := -20501;
                     constant string(100 char) := 'Password must contain a digit.';
boolean := false;
          k_errmsq
 6
          l_isdigit
8
          l_password_length pls_integer;
9
          l_array_length pls_integer;
10
      begin
         l_password_length := length(in_password);
          l_array_length
                           := length(k_digitarray);
14
          <<check_digit>>
          for i in k_lower_bound .. l_array_length
15
16
             <<check_pw_char>>
18
             for j in k_lower_bound .. l_password_length
19
20
                if substr(in_password, j, 1) = substr(k_digitarray, i, 1) then
21
                   l_isdigit := true;
                   goto check_other_things;
                end if;
24
             end loop check_pw_char;
          end loop check_digit;
26
          <<check_other_things>>
28
          null:
29
          if not l_isdigit then
              raise_application_error(k_errno, k_errmsg);
          end if;
        end password_check;
34
    end my_package;
```

**EXAMPLE (BETTER)** 

```
1
    create or replace package body my_package is
 2
       procedure password_check (in_password in varchar2) is
 3
          k_{digitarray} constant string(10 char) := '0123456789';
          k_lower_bound constant simple_integer := 1;
 4
 5
          k_errno
                      constant simple_integer := -20501;
 6
          k_errmsg
                       constant string(100 char) := 'Password must contain a digit.';
 7
          l_isdigit
                            boolean := false;
 8
          l_password_length pls_integer;
9
          l_array_length pls_integer;
      begin
10
          l_password_length := length(in_password);
          l_array_length
                           := length(k_digitarray);
14
          <<check_digit>>
          for i in k\_lower\_bound .. l\_array\_length
15
16
          loop
17
              <<check_pw_char>>
18
             for j in k_lower_bound .. l_password_length
19
             loop
                if substr(in_password, j, 1) = substr(k_digitarray, i, 1) then
                   l_isdigit := true;
                   exit check_digit; -- early exit condition
                end if:
24
             end loop check_pw_char;
         end loop check_digit;
26
27
          <<check_other_things>>
28
          null;
29
          if not l_isdigit then
             raise_application_error(k_errno, k_errmsg);
          end if;
33
      end password_check;
34 end my_package;
```

```
create or replace package body my_package is
      procedure password_check (in_password in varchar2) is
3
          k_digitpattern constant string(2 char) := '\d';
4
          k_errno constant simple_integer := -20501;
5
          k_errmsg
                        constant string(100 char) := 'Password must contain a digit.';
6
     begin
7
        if not regexp_like(in_password, k_digitpattern)
8
9
             raise_application_error(k_errno, k_errmsg);
10
          end if;
       end password_check;
12 end my_package;
```

# G-4320: Always label your loops.

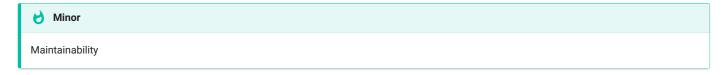

REASON

It's a good alternative for comments to indicate the start and end of a named loop processing.

**EXAMPLE (BAD)** 

```
declare
      i integer;
       k_min_value constant simple_integer := 1;
       k_max_value constant simple_integer := 10;
 5
       k_increment constant simple_integer := 1;
 6 begin
 7
      i := k_min_value;
 8
       while (i <= k_max_value)</pre>
 9
      loop
10
        i := i + k_increment;
      end loop;
12
       loop
14
        exit;
       end loop;
15
16
       for i in k_min_value..k_max_value
18
19
        sys.dbms_output.put_line(i);
20
       end loop;
21
       for r_employee in (select last_name from employee)
24
          sys.dbms_output.put_line(r_employee.last_name);
25
       end loop;
26
    end;
27
     /
```

```
declare
1
i integer;
3
     k_min_value constant simple_integer := 1;
    k_max_value constant simple_integer := 10;
4
5
       k_increment constant simple_integer := 1;
6 begin
7 i := k_min_value;
8
      <<while_loop>>
9
   while (i <= k_max_value)</pre>
10
     loop
    i := i + k_increment;
11
12
      end loop while_loop;
14
       <<basic_loop>>
       loop
15
16
       exit basic_loop;
17
       end loop basic_loop;
18
19
       <<for_loop>>
       for i in k_min_value..k_max_value
20
21
       loop
       sys.dbms_output.put_line(i);
      end loop for_loop;
24
       <<pre><<pre><<pre>cess_employees>>
     for r_employee in (select last_name
26
                           from employee)
      loop
28
29
         sys.dbms_output.put_line(r_employee.last_name);
30
       end loop process_employees;
31 end;
```

G-4330: Always use a CURSOR FOR loop to process the complete cursor results unless you are using bulk operations.

```
Maintainability
```

#### **REASON**

It is easier for the reader to see that the complete data set is processed. Using SQL to define the data to be processed is easier to maintain and typically faster than using conditional processing within the loop.

Since an exit statement is similar to a goto statement, it should be avoided whenever possible.

**EXAMPLE (BAD)** 

```
declare
                        cursor employee_cur is
                                                   select employee_id, last_name
                                                                     from employee;
                          r_employee employee_cur%rowtype;
    5
                   begin
    6
    7
                                    open employee_cur;
    8
    9
                                          <<outree="mailto:serif"><<outree="mailto:serif"><<outree="mailto:serif"><<outree="mailto:serif"><<outree="mailto:serif"><<outree="mailto:serif"><<outree="mailto:serif"><<outree="mailto:serif"><<outree="mailto:serif"><<outree="mailto:serif"><>outree="mailto:serif"><<outree="mailto:serif"><>outree="mailto:serif"><>outree="mailto:serif"><>outree="mailto:serif"><>outree="mailto:serif"><<outree="mailto:serif"><>outree="mailto:serif"><>outree="mailto:serif"><>outree="mailto:serif"><outree="mailto:serif"><o
10
                                  loop
11
                                             fetch employee_cur into r_employee;
                                                      exit read_employees when employee_cur%notfound;
                                                              sys.dbms_output.put_line(r_employee.last_name);
14
                                            end loop output_employee_last_names;
15
16
                                            close employee_cur;
                          end;
18
```

```
declare
  cursor employee_cur is
    select employee_id, last_name
3
4
          from employee;
5 begin
  <<output_employee_last_names>>
6
7
     for r_employee in employee_cur
8
9
         sys.dbms_output.put_line(r_employee.last_name);
10
      end loop output_employee_last_names;
11
   end;
12
```

### G-4340: Always use a NUMERIC FOR loop to process a dense array.

```
Maintainability
```

**REASON** 

It is easier for the reader to see that the complete array is processed.

Since an exit statement is similar to a goto statement, it should be avoided whenever possible.

**EXAMPLE (BAD)** 

```
1 declare
    type t_employee_type is varray(10) of employee.employee_id%type;
3
     t_employee t_employee_type;
4
     k_himuro constant integer := 118;
5
     k_livingston constant integer := 177;
6
      k_min_value constant simple_integer := 1;
7
      k_increment constant simple_integer := 1;
8
     i pls_integer;
9 begin
     t_employee := t_employee_type(k_himuro, k_livingston);
10
11
     i
                := k_min_value;
12
    <<pre><<pre><<pre><<pre><<pre><<pre><<pre><<pre>
     loop
14
15
      exit process_employees when i > t_employee.count();
16
         sys.dbms_output.put_line(t_employee(i));
        i := i + k_increment;
   end loop process_employees;
18
19
    end;
20
    /
```

```
type t_employee_type is varray(10) of employee.employee_id%type;
3
       t_employee t_employee_type;
4
       k_himuro constant integer := 118;
5
       k_livingston constant integer := 177;
6
  begin
7
      t_employee := t_employee_type(k_himuro, k_livingston);
8
9
       <<pre><<pre><<pre><<pre><<pre><</pre>
10
       for i in 1..t_employee.count()
11
       loop
         sys.dbms_output.put_line(t_employee(i));
       end loop process_employees;
14
    end;
    /
```

G-4350: Always use 1 as lower and COUNT() as upper bound when looping through a dense array.

```
Major
Reliability
```

**REASON** 

Doing so will not raise a value\_error if the array you are looping through is empty. If you want to use first()..last() you need to check the array for emptiness beforehand to avoid the raise of value\_error.

**EXAMPLE (BAD)** 

```
declare
       type t_employee_type is table of employee.employee_id%type;
       t_employee t_employee_type := t_employee_type();
3
4 begin
5
      <<pre><<pre><<pre><<pre><<pre><>>
6
     for i in t_employee.first()..t_employee.last()
7
8
          sys.dbms_output.put_line(t_employee(i)); -- some processing
9
       end loop process_employees;
10
    end;
11
```

**EXAMPLE (BETTER)** 

Raise an unitialized collection error if t\_employee is not initialized.

```
declare
    type t_employee_type is table of employee.employee_id%type;
3
       t_employee t_employee_type := t_employee_type();
4
   begin
   <<pre><<pre><<pre><<pre><<pre><<pre><<pre><<pre>
5
6
       for i in 1..t_employee.count()
7
8
           sys.dbms_output.put_line(t_employee(i)); -- some processing
     end loop process_employees;
9
10 end;
11
```

**EXAMPLE (GOOD)** 

Raises neither an error nor checking whether the array is empty. t\_employee.count() always returns a number (unless the array is not initialized). If the array is empty count() returns 0 and therefore the loop will not be entered.

```
declare
1
       type t_employee_type is table of employee.employee_id%type;
3
       t_employee t_employee_type := t_employee_type();
4 begin
5
     if t_employee is not null then
6
        <<pre><<pre><<pre><<pre><<pre><<pre><<pre><<pre>
7
         for i in 1..t_employee.count()
8
              sys.dbms_output.put_line(t_employee(i)); -- some processing
9
10
          end loop process_employees;
11 end if;
12 end;
```

### G-4360: Always use a WHILE loop to process a loose array.

```
Minor

Efficiency
```

**REASON** 

When a loose array is processed using a numeric for loop we have to check with all iterations whether the element exist to avoid a no\_data\_found exception. In addition, the number of iterations is not driven by the number of elements in the array but by the number of the lowest/highest element. The more gaps we have, the more superfluous iterations will be done.

**EXAMPLE (BAD)** 

```
declare -- raises no_data_found when processing 2nd record
        type t_employee_type is table of employee.employee_id%type;
        t_employee t_employee_type;
k_rogers constant integer := 134;
k_matos constant integer := 143;
k_mcewen constant integer := 158;
 5
 6
        k_index_matos constant integer := 2;
 7
8
   begin
9
       t_employee := t_employee_type(k_rogers, k_matos, k_mcewen);
10
        t_employee.delete(k_index_matos);
      if t_employee is not null then
12
           <<pre><<pre><<pre><<pre><<pre><</pre>
14
           for i in 1..t_employee.count()
16
                sys.dbms_output.put_line(t_employee(i));
            end loop process_employees;
18
        end if;
19 end;
20
```

```
1
    declare
2
     type t_employee_type is table of employee.employee_id%type;
     t_employee t_employee_type;
      4
5
6
7
      k_index_matos constant integer := 2;
8
      l_index
                  pls_integer;
9 begin
10
      t_employee := t_employee_type(k_rogers, k_matos, k_mcewen);
11
       t_employee.delete(k_index_matos);
      l_index := t_employee.first();
14
15
      <<pre><<pre><<pre>cess_employees>>
16
      while l_index is not null
      loop
18
          sys.dbms_output.put_line(t_employee(l_index));
19
          l_index := t_employee.next(l_index);
20
       end loop process_employees;
    end;
```

## G-4370: Avoid using EXIT to stop loop processing unless you are in a basic loop.

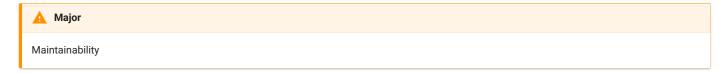

**REASON** 

A numeric for loop as well as a while loop and a cursor for loop have defined loop boundaries. If you are not able to exit your loop using those loop boundaries, then a basic loop is the right loop to choose.

**EXAMPLE (BAD)** 

```
declare
       i integer;
3
       k_min_value constant simple_integer := 1;
4
       k_max_value constant simple_integer := 10;
5
       k_increment constant simple_integer := 1;
6
   begin
7
      i := k_min_value;
8
       <<while_loop>>
9
      while (i <= k_max_value)</pre>
10
       loop
        i := i + k_increment;
          exit while_loop when i > k_max_value;
       end loop while_loop;
14
15
       <<basic_loop>>
16
       loop
17
        exit basic_loop;
18
       end loop basic_loop;
19
20
       <<for_loop>>
       for i in k_min_value..k_max_value
21
       loop
       null;
24
         exit for_loop when i = k_max_value;
25
      end loop for_loop;
27
       <<pre><<pre><<pre>cess_employees>>
28
       for r_employee in (select last_name
29
                             from employee)
30
       loop
        sys.dbms_output.put_line(r_employee.last_name);
          null; -- some processing
          exit process_employees;
34
       end loop process_employees;
    end:
36
```

```
1 declare
i integer;
3
     k_min_value constant simple_integer := 1;
k_max_value constant simple_integer := 10;
5
      k_increment constant simple_integer := 1;
6 begin
7 i := k_min_value;
8
     <<while_loop>>
9 while (i <= k_max_value)</pre>
10
     loop
       i := i + k_increment;
11
    1 := 1 . .._
end loop while_loop;
12
14
       <<basic_loop>>
     loop
15
16
       exit basic_loop;
     end loop basic_loop;
17
18
19
      <<for_loop>>
20
       for i in k_min_value..k_max_value
     loop
       sys.dbms_output.put_line(i);
     end loop for_loop;
24
      <<pre><<pre><<pre><<pre><<pre><>>
     for r_employee in (select last_name
26
                          from employee)
     loop
28
29
       sys.dbms_output.put_line(r_employee.last_name); -- some processing
30
     end loop process_employees;
31 end;
```

# G-4375: Always use EXIT WHEN instead of an IF statement to exit from a loop.

Maintainability

REASON

If you need to use an exit statement use its full semantic to make the code easier to understand and maintain. There is simply no need for an additional IF statement.

**EXAMPLE (BAD)** 

```
declare
2
      k_first_year constant pls_integer := 1900;
3 begin
4
     <<pre><<pre><<pre><<pre><<pre><>>
     loop
5
6
      my_package.some_processing();
7
if extract(year from sysdate) > k_first_year then
9
            exit process_employees;
    end if;
10
         my_package.some_further_processing();
      end loop process_employees;
14
    end;
15
    /
```

```
declare
       k_first_year constant pls_integer := 1900;
  begin
   <<pre><<pre>c
4
5
     loop
6
      my_package.some_processing();
         exit process_employees when extract(year from sysdate) > k_first_year;
9
         my_package.some_further_processing();
      end loop process_employees;
11
   end:
    /
```

### G-4380 Try to label your EXIT WHEN statements.

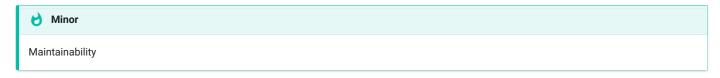

**REASON** 

It's a good alternative for comments, especially for nested loops to name the loop to exit.

**EXAMPLE (BAD)** 

```
declare
       k_init_loop constant simple_integer
       k_increment constant simple_integer
                                                  := 1;
       k_exit_value constant simple_integer
                                                 := 3;
 5
       k_outer_text constant types.short_text_type := 'outer loop counter is ';
6
       k_inner_text constant types.short_text_type := ' inner loop counter is ';
       l_outerloop pls_integer;
8
       l_innerloop
                   pls_integer;
9
  begin
10 l_outerloop := k_init_loop;
       <<outerloop>>
     loop
12
       l_innerloop := k_init_loop;
14
        l_outerloop := nvl(l_outerloop,k_init_loop) + k_increment;
         <<innerloop>>
16
        loop
            l_innerloop := nvl(l_innerloop, k_init_loop) + k_increment;
18
             sys.dbms_output.put_line(k_outer_text || l_outerloop ||
19
                                     k_inner_text || l_innerloop);
20
21
             exit when l_innerloop = k_exit_value;
         end loop innerloop;
24
          exit when l_innerloop = k_exit_value;
25
     end loop outerloop;
26
    end;
27
    /
```

```
1 declare
 2 k_init_loop constant simple_integer := 0;
k_increment constant simple_integer := 1;
k_exit_value constant simple_integer := 3;
k_outer_text constant types.short_text_type := 'outer loop counter is ';
k_inner_text constant types.short_text_type := ' inner loop counter is ';
7 l_outerloop pls_integer;
8 l_innerloop pls_integer;
 9 begin
   l_outerloop := k_init_loop;
<<outerloop>>
10
11
12
       loop
        l_innerloop := k_init_loop;
           l_outerloop := nvl(l_outerloop,k_init_loop) + k_increment;
14
         <<innerloop>>
loop
15
16
17
               l_innerloop := nvl(l_innerloop, k_init_loop) + k_increment;
18
                 sys.dbms_output.put_line(k_outer_text || l_outerloop ||
19
                                                k_inner_text || l_innerloop);
20
                exit outerloop when l_innerloop = k_exit_value;
            end loop innerloop;
      end loop outerloop;
24 end;
25 /
```

G-4385: Never use a cursor for loop to check whether a cursor returns data.

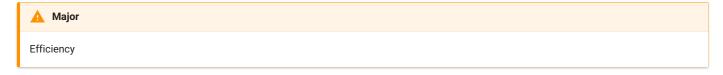

**REASON** 

You might process more data than required, which leads to bad performance.

Also, check out rule G-8110: Never use SELECT COUNT(\*) if you are only interested in the existence of a row. [/docs/4-language-usage/8-patterns/1-checking-the-number-of-rows/g-8110.md]

**EXAMPLE (BAD)** 

```
declare
    1_employee_found boolean := false;
     cursor employee_cur is
    select employee_id, last_name
           from employee;
5
   r_employee employee_cur%rowtype;
6
7
  begin
8      <<check_employees>>
9      for r_employee in employee_cur
     loop
10
         1_employee_found := true;
11
    end loop check_employees;
13 end;
14 /
```

```
1
   declare
  l_employee_found boolean := false;
3
     cursor employee_cur is
    select employee_id, last_name
4
from employee;
r_employee employee_cur%rowtype;
7 begin
9
     fetch employee_cur into r_employee;
10
     l_employee_found := employee_cur%found;
    close employee_cur;
12 end;
```

## G-4390: Avoid use of unreferenced FOR loop indexes.

**REASON** 

If the loop index is used for anything but traffic control inside the loop, this is one of the indicators that a numeric FOR loop is being used incorrectly. The actual body of executable statements completely ignores the loop index. When that is the case, there is a good chance that you do not need the loop at all.

**EXAMPLE (BAD)** 

```
declare
   l_row pls_integer;
       l_value pls_integer;
      k_lower_bound constant simple_integer
                                                           := 1;
5
      k_upper_bound constant simple_integer
                                                           := 5;
6
      k_row_incr constant simple_integer := 1;
k_value_incr constant simple_integer := 10;
7
k_delimiter constant types.short_text_type := ' ';
k_first_value constant simple_integer := 100;
10 begin
11    l_row := k_lower_bound;
12
      l_value := k_first_value;
      <<for_loop>>
14
      for i in k_lower_bound .. k_upper_bound
15
16
        sys.dbms_output.put_line(l_row || k_delimiter || l_value);
17
           1_{\text{row}} := 1_{\text{row}} + k_{\text{row\_incr}};
18
          l_value := l_value + k_value_incr;
19
      end loop for_loop;
20 end;
```

```
declare
    k_lower_bound constant simple_integer
                                             := 1;
     3
     k_delimiter constant types.short_text_type := ' ';
5
                                             := 100;
6
     k_first_value constant simple_integer
  begin
8
     <<for_loop>>
9
      for i in k_lower_bound .. k_upper_bound
10
       sys.dbms_output.put_line(i || k_delimiter ||
                             to_char(k_first_value + i * k_value_incr));
13
     end loop for_loop;
14 end;
15
```

# G-4395: Avoid hard-coded upper or lower bound values with FOR loops.

Minor
Changeability, Maintainability

REASON

Your loop statement uses a hard-coded value for either its upper or lower bounds. This creates a "weak link" in your program because it assumes that this value will never change. A better practice is to create a named constant (or function) and reference this named element instead of the hard-coded value.

**EXAMPLE (BAD)** 

```
begin

< <output_loop>>
    for i in 1..5

loop
        sys.dbms_output.put_line(i);
    end loop output_loop;

end;

/
```

```
declare
    k_lower_bound constant simple_integer := 1;
    k_upper_bound constant simple_integer := 5;

begin
    <<output_loop>>
    for i in k_lower_bound..k_upper_bound
    loop
        sys.dbms_output.put_line(i);
    end loop output_loop;
end;

//
```

# **Exception Handling**

G-5010: Always use an error/logging framework for your application.

```
Critical

Reliability, Reusability, Testability
```

#### Reason

Having a framework to raise/handle/log your errors allows you to easily avoid duplicate application error numbers and having different error messages for the same type of error.

This kind of framework should include

- Logging (different channels like table, mail, file, etc. if needed)
- Error Raising
- Multilanguage support if needed
- Translate ORACLE error messages to a user friendly error text
- Error repository

By far, the best logging framework available is Logger from OraOpenSource. [https://github.com/OraOpenSource/Logger]

# Example (bad)

```
begin
sys.dbms_output.put_line('start');
-- some processing
sys.dbms_output.put_line('end');
end;
//
```

```
declare
   -- see https://github.com/oraopensource/logger
   l_scope logger_logs.scope%type := 'demo';

begin
   logger.log('start', l_scope);
   -- some processing
   logger.log('end', l_scope);
end;

end;

//
```

G-5020: Never handle unnamed exceptions using the error number.

```
    ▼ Critical

    Maintainability
```

#### Reason

When literals are used for error numbers the reader needs the error message manual to unterstand what is going on. Commenting the code or using constants is an option, but it is better to use named exceptions instead, because it ensures a certain level of consistency which makes maintenance easier.

# Example (bad)

```
declare
      k_no_data_found constant integer := -1;
   my_package.some_processing(); -- some code which raises an exception
5 exception
  when too_many_rows then
6
7
       my_package.some_further_processing();
    when others then
8
     if sqlcode = k_no_data_found then
9
10
         null;
   end if;
11
12 end;
13 /
```

```
begin
my_package.some_processing(); -- some code which raises an exception
exception
when too_many_rows then
my_package.some_further_processing();
when no_data_found then
null; -- handle no_data_found
end;
//
```

G-5030: Never assign predefined exception names to user defined exceptions.

```
Blocker

Reliability, Testability
```

#### Reason

This is error-prone because your local declaration overrides the global declaration. While it is technically possible to use the same names, it causes confusion for others needing to read and maintain this code. Additionally, you will need to be very careful to use the prefix standard in front of any reference that needs to use Oracle's default exception behavior.

## Example (bad)

Using the code below, we are not able to handle the no\_data\_found exception raised by the select statement as we have overwritten that exception handler. In addition, our exception handler doesn't have an exception number assigned, which should be raised when the SELECT statement does not find any rows.

```
declare
2
     1_dummy
                dual.dummy%type;
     no_data_found exception;
3
      k_rownum constant simple_integer := 0;
4
      k_no_data_found constant types.short_text_type := 'no_data_found';
5
6 begin
7
    select dummy
8
       into l_dummy
       from dual
9
10
       where rownum = k_rownum;
     if l_dummy is null then
       raise no_data_found;
  end if;
15 exception
   when no_data_found then
16
17
         sys.dbms_output.put_line(k_no_data_found);
18
   end:
19
    /
20
21 Error report -
22 ORA-01403: no data found
23 ORA-06512: at line 5
24 01403. 00000 - "no data found"
25 *Cause: No data was found from the objects.
26 *Action: There was no data from the objects which may be due to end of fetch.
```

```
1 declare
7 begin
8 select dummy
9
     into l_dummy
      from dual
10
11
     where rownum = k_rownum;
12
if l_dummy is null then
raise end if;
     raise empty_value;
16 exception
   when empty_value then
17
18
     sys.dbms_output.put_line(k_empty_value);
    when no_data_found then
    sys.dbms_output.put_line(k_no_data_found);
19
20
21 end;
```

G-5040: Avoid use of WHEN OTHERS clause in an exception section without any other specific handlers.

```
▲ Major
Reliability
```

#### Reason

There is not necessarily anything wrong with using when others, but it can cause you to "lose" error information unless your handler code is relatively sophisticated. Generally, you should use when others to grab any and every error only after you have thought about your executable section and decided that you are not able to trap any specific exceptions. If you know, on the other hand, that a certain exception might be raised, include a handler for that error. By declaring two different exception handlers, the code more clearly states what we expect to have happen and how we want to handle the errors. That makes it easier to maintain and enhance. We also avoid hard-coding error numbers in checks against sqlcode.

# Example (bad)

```
begin
my_package.some_processing();
exception
when others then
my_package.some_further_processing();
end;
//
```

```
begin
my_package.some_processing();
exception
when dup_val_on_index then
my_package.some_further_processing();
end;
//
```

G-5050: Avoid use of the RAISE\_APPLICATION\_ERROR built-in procedure with a hard-coded 20nnn error number or hard-coded message.

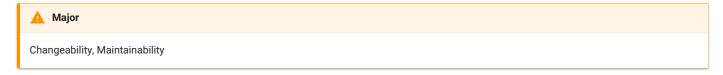

#### Reason

If you are not very organized in the way you allocate, define and use the error numbers between 20999 and 20000 (those reserved by Oracle for its user community), it is very easy to end up with conflicting usages. You should assign these error numbers to named constants and consolidate all definitions within a single package. When you call raise\_application\_error, you should reference these named elements and error message text stored in a table. Use your own raise procedure in place of explicit calls to raise\_application\_error. If you are raising a "system" exception like no\_data\_found, you must use RAISE. However, when you want to raise an application-specific error, you use raise\_application\_error. If you use the latter, you then have to provide an error number and message. This leads to unnecessary and damaging hard-coded values. A more fail-safe approach is to provide a predefined raise procedure that automatically checks the error number and determines the correct way to raise the error.

## Example (bad)

```
begin
raise_application_error(-20501,'invalid employee_id');
end;
//
```

```
begin
errors.raise(in_error => errors.k_invalid_employee_id);
end;
//
```

G-5060: Avoid unhandled exceptions.

```
    ▲ Major

    Reliability
```

#### Reason

This may be your intention, but you should review the code to confirm this behavior.

If you are raising an error in a program, then you are clearly predicting a situation in which that error will occur. You should consider including a handler in your code for predictable errors, allowing for a graceful and informative failure. After all, it is much more difficult for an enclosing block to be aware of the various errors you might raise and more importantly, what should be done in response to the error.

The form that this failure takes does not necessarily need to be an exception. When writing functions, you may well decide that in the case of certain exceptions, you will want to return a value such as NULL, rather than allow an exception to propagate out of the function.

## Example (bad)

```
1 create or replace package body department_api is
      function name_by_id (in_id in department.department_id%type)
3
          return department.department_name%type is
4
          1_department_name department.department_name%type;
5
     begin
6
        select department_name
           into l_department_name
           from department
8
9
          where department_id = in_id;
10
         return l_department_name;
    end name_by_id;
13 end department_api;
14
```

```
create or replace package body department_api is
1
     function name_by_id (in_id in department.department_id%type)
         return department.department_name%type is
4
         l_department_name department.department_name%type;
5
     begin
        select department_name
7
          into l_department_name
8
          from department
9
         where department_id = in_id;
10
        return l_department_name;
     exception
12
       when no_data_found then return null;
14
         when too_many_rows then raise;
15
     end name_by_id;
16 end department_api;
```

G-5070: Avoid using Oracle predefined exceptions.

```
Critical
Reliability
```

#### Reason

You have raised an exception whose name was defined by Oracle. While it is possible that you have a good reason for "using" one of Oracle's predefined exceptions, you should make sure that you would not be better off declaring your own exception and raising that instead.

If you decide to change the exception you are using, you should apply the same consideration to your own exceptions. Specifically, do not "re-use" exceptions. You should define a separate exception for each error condition, rather than use the same exception for different circumstances.

Being as specific as possible with the errors raised will allow developers to check for, and handle, the different kinds of errors the code might produce.

# Example (bad)

```
begin
raise no_data_found;
end;
//
```

# Dynamic SQL

G-6010: Always use a character variable to execute dynamic SQL.

```
▲ Major

Maintainability, Testability
```

#### Reason

Having the executed statement in a variable makes it easier to debug your code (e.g. by logging the statement that failed).

# Example (bad)

```
procedure trx_to_collection(
       p_appendix_id in px_mandate_appendix.id%TYPE
3
4
    is
5
       k_trx_collection constant varchar2(10) := 'TRX_LINES';
6
                                 apex_application_global.vc_arr2;
7
       1_param_names
       l_param_values
                                 apex_application_global.vc_arr2;
8
9
    begin
       1_param_names(1_param_names.count + 1) := 'APPENDIX_ID';
10
       1_param_values(1_param_names.count) := p_appendix_id;
11
12
       {\tt apex\_collection.create\_collection\_from\_query\_b}
14
15
           p_collection_name => k_trx_collection
16
         , p_query =>
               q'[select t.id, 'Y' include_flag, 'TRX' type
17
18
                    from px_billing_transactions t
19
                    where t.appendix_id = :APPENDIX_ID
20
                      and t.pending_invoice_flag = 'Y']'
21
        , p_names
                            => l_param_names
         , p_values
                            => l_param_values
       );
24
    end;
25
```

```
1
    procedure trx_to_collection(
2
       p_appendix_id in px_mandate_appendix.id%TYPE
3 )
4 is
5
       k_trx_collection constant varchar2(10) := 'TRX_LINES';
6
7
       k_sql constant types.big_string_type :=
8
              q'[select t.id, 'Y' include_flag, 'TRX' type
9
                   from px_billing_transactions t
10
                   where t.appendix_id = :APPENDIX_ID
11
                     and t.pending_invoice_flag = 'Y']';
12
       l_param_names
                               apex_application_global.vc_arr2;
14
      l_param_values
                               apex_application_global.vc_arr2;
15
   begin
16
      l_param_names(l_param_names.count + 1) := 'APPENDIX_ID';
17
       l_param_values(l_param_names.count) := p_appendix_id;
18
19
       apex_collection.create_collection_from_query_b
20
           p_collection_name => k_trx_collection
     24
26
27 end;
28
```

G-6020: Try to use output bind arguments in the RETURNING INTO clause of dynamic DML statements rather than the USING clause.

```
Maintainability
```

#### Reason

When a dynamic insert, update, or delete statement has a returning clause, output bind arguments can go in the returning into clause or in the using clause.

You should use the returning into clause for values returned from a DML operation. Reserve out and in out bind variables for dynamic PL/SQL blocks that return values in PL/SQL variables.

## Example (bad)

```
create or replace package body employee_api is
2
       procedure upd_salary (in_employee_id in employee.employee_id%type
3
                           ,in_increase_pct in types.percentage
                            ,out_new_salary out employee.salary%type)
4
5
       is
6
          k_sql_stmt constant types.big_string_type :=
7
              'update employee set salary = salary + (salary / 100 * :1)
8
               where employee_id = :2
            returning salary into :3';
9
     begin
10
11
        execute immediate k_sql_stmt
12
               using in_increase_pct, in_employee_id, out out_new_salary;
       end upd_salary;
14
    end employee_api;
15
```

```
create or replace package body employee_api is
       procedure upd_salary (in_employee_id in employee.employee_id%type
3
                            ,in_increase_pct in types.percentage
4
                           ,out_new_salary out employee.salary%type)
5
6
          k_sql_stmt constant types.big_string_type :=
              'update employee set salary = salary + (salary / 100 * :1)
8
               where employee_id = :2
9
            returning salary into :3';
10
     begin
11
       execute immediate k_sql_stmt
12
               using in_increase_pct, in_employee_id
               returning into out_new_salary;
14
       end upd_salary;
15
   end employee_api;
16
```

G-6030: Always verify parameters that will be used in dynamic SQL with DBMS\_ASSERT

Major

Maintainability, Testability

#### Reason

Parameters used with dynamic sql are subject to SQL injection. The DBMS\_ASSERT package provides an interface to validate properties of parameters.

# Example (bad)

```
procedure schedule_refresh_data_job (p_user varchar2) is
1
       1_job_action varchar2(4000);
3
       1_scope logger_logs.scope%type := gc_scope_prefix || 'Create refresh job';
4 begin
5
      logger.log('START',l_scope);
     l_job_action := 'begin hr.hr_utils.refresh_read_only_data_from_source; end;';
6
7
     dbms_scheduler.create_job
8
        (job_name => gk_on_demand_job_name
9
         ,job_type => 'PLSQL_BLOCK'
10
          ,job_action => l_job_action
11
         ,start_date => sysdate
          ,enabled => true
12
          ,auto_drop => true
          ,job_class => 'DEFAULT_JOB_CLASS'
14
          ,comments => 'Refresh data from Source to Destination by ' || p_user || ' created on ' ||
15
to_char(sysdate ,'mm/dd/yyyy hh:mi:ss am')
17
          );
18
19
       logger.log('END ',l_scope);
20
    exception
21
     when others then
              logger.log_error('Unable to execute: '|| sqlerrm,l_scope);
              raise_application_error(-20001, 'Unable to create refresh job :'||sqlerrm);
    end schedule_refresh_data_job;
```

```
1
    procedure schedule_refresh_data_job (p_user varchar2) is
2
       1_job_action varchar2(4000);
3
       1_scope logger_logs.scope%type := gc_scope_prefix || 'Create refresh job';
4 begin
      logger.log('START',l_scope);
5
       l_job_action := 'begin hr.hr_utils.refresh_read_only_data_from_source; end;';
6
7
      dbms_scheduler.create_job
8
       (job_name => gk_on_demand_job_name
9
         ,job_type => 'PLSQL_BLOCK'
10
          ,job_action => l_job_action
11
          ,start_date => sysdate
12
          ,enabled => true
          ,auto_drop => true
          ,job_class => 'DEFAULT_JOB_CLASS'
14
          ,comments => 'Refresh data from Source to Destination by ' ||
15
dbms_assert.simple_sql_name(p_user) || ' created on ' || to_char(sysdate ,'YYYY-MM-DD
17 hh24:mi:ss')
18
          );
19
20
       logger.log('END ',1_scope);
   exception
      when others then
              logger.log_error('Unable to execute: '|| sqlerrm,l_scope);
              raise_application_error(-20001, 'Unable to create refresh job :'||sqlerrm);
    end schedule_refresh_data_job;
```

# Stored Objects

### General

G-7110: Try to use named notation when calling program units.

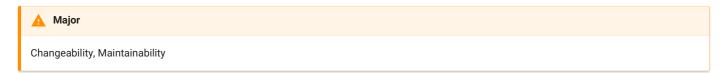

REASON

Named notation makes sure that changes to the signature of the called program unit do not affect your call.

This is not needed for standard functions like (to\_char, to\_date, nv1, round, etc.) but should be followed for any other stored object having more than one parameter.

**EXAMPLE (BAD)** 

```
declare
    r_employee employee%rowtype;
    k_id constant employee.employee_id%type := 107;

begin
    employee_api.employee_by_id(r_employee, k_id);

end;

//
```

```
declare
r_employee employee%rowtype;
k_id constant employee.employee_id%type := 107;
begin
employee_api.employee_by_id(out_row => r_employee, in_employee_id => k_id);
end;
//
```

G-7120 Always add the name of the program unit to its end keyword.

```
Maintainability
```

**REASON** 

It's a good alternative for comments to indicate the end of program units, especially if they are lengthy or nested.

**EXAMPLE (BAD)** 

```
create or replace package body employee_api is
     function employee_by_id (in_employee_id in employee.employee_id%type)
      return employee%rowtype is
          r_employee employee%rowtype;
     begin
5
      select *
6
         into r_employee
7
8
           from employee
9
         where employee_id = in_employee_id;
10
return r_employee;
exception
when no_data_found then
14
        null;
when too_many_rows then
           null;
16
           raise;
17 end;
18 end;
19
```

```
create or replace package body employee_api is
function employee_by_id (in_employee_id in employee.employee_id%type)
      return employee%rowtype is
3
begin
select *
into r
         r_employee employee%rowtype;
         into r_employee
8
           from employee
9
         where employee_id = in_employee_id;
10
11 return r_employee;
12 exception
      when no_data_found then
    null;
15 when too_many_rows then
16 raise:
14
end employee_by_id;
18 end employee_api;
19
```

G-7130: Always use parameters or pull in definitions rather than referencing external variables in a local program unit.

Major

Maintainability, Reliability, Testability

#### **REASON**

Local procedures and functions offer an excellent way to avoid code redundancy and make your code more readable (and thus more maintainable). Your local program refers, however, an external data structure, i.e., a variable that is declared outside of the local program. Thus, it is acting as a global variable inside the program.

This external dependency is hidden, and may cause problems in the future. You should instead add a parameter to the parameter list of this program and pass the value through the list. This technique makes your program more reusable and avoids scoping problems, i.e. the program unit is less tied to particular variables in the program. In addition, unit encapsulation makes maintenance a lot easier and cheaper.

**EXAMPLE (BAD)** 

```
create or replace package body employee_api is
     procedure calc_salary (in_employee_id in employee.employee_id%type) is
3
         r_employee employee%rowtype;
4
5
        function commission return number is
6
            l_commission employee.salary%type := 0;
          begin
8
            if r_employee.commission_pct is not null
9
            then
10
               l_commission := r_employee.salary * r_employee.commission_pct;
             end if;
            return l_commission;
14
         end commission;
15
     begin
       select *
16
           into r_employee
17
           from employee
19
          where employee_id = in_employee_id;
20
21
        sys.dbms_output.put_line(r_employee.salary + commission());
     exception
      when no_data_found then
24
           null;
25
        when too_many_rows then
26
          null;
27 end calc_salary;
28 end employee_api;
29
```

```
create or replace package body employee_api is
2
    procedure calc_salary (in_employee_id in employee.employee_id%type) is
3
         r_employee employee%rowtype;
4
5
        function commission (in_salary in employee.salary%type
6
                             ,in_comm_pct in employee.commission_pct%type)
7
            return number is
8
            l_commission employee.salary%type := 0;
9
10
            if in_comm_pct is not null then
11
               l_commission := in_salary * in_comm_pct;
12
            end if;
            return l_commission;
14
15
         end commission;
16
     begin
       select *
17
18
          into r_employee
           from employee
19
20
          where employee_id = in_employee_id;
        sys.dbms_output.put_line(
           r_employee.salary + commission(in_salary => r_employee.salary
24
                                    ,in_comm_pct => r_employee.commission_pct)
        );
     exception
26
     when no_data_found then
28
           null;
29
        when too_many_rows then
           null;
31
     end calc_salary;
32 end employee_api;
33 /
```

### G-7140: Always ensure that locally defined procedures or functions are referenced.

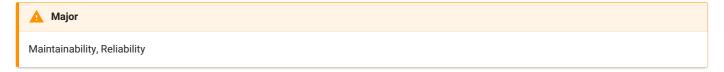

#### **REASON**

This can occur as the result of changes to code over time, but you should make sure that this situation does not reflect a problem. And you should remove the declaration to avoid maintenance errors in the future.

You should go through your programs and remove any part of your code that is no longer used. This is a relatively straightforward process for variables and named constants. Simply execute searches for a variable's name in that variable's scope. If you find that the only place it appears is in its declaration, delete the declaration.

There is never a better time to review all the steps you took, and to understand the reasons you took them, then immediately upon completion of your program. If you wait, you will find it particularly difficult to remember those parts of the program that were needed at one point, but were rendered unnecessary in the end.

**EXAMPLE (BAD)** 

```
create or replace package body my_package is
    procedure my_procedure is
     function my_func return number is
3
          k_true constant integer := 1;
4
       begin
5
      end my_func;
6
          return k_true;
7
    begin
8
9
     null;
    end my_procedure;
10
11 end my_package;
```

```
create or replace package body my_package is
    procedure my_procedure is
     function my_func return number is
3
4
          k_true constant integer := 1;
5
       begin
      end my_func;
6
          return k_true;
7
8
9
         sys.dbms_output.put_line(my_func());
10
     end my_procedure;
11 end my_package;
12
```

### G-7150: Try to remove unused parameters.

Minor

Efficiency, Maintainability

**REASON** 

You should go through your programs and remove any parameter that is no longer used.

**EXAMPLE (BAD)** 

```
create or replace package body department_api is
       function name_by_id (in_department_id in department.department_id%type
                           ,in_manager_id
                                           in department.manager_id%type)
          return department.department_name%type is
 5
          1_department_name department.department_name%type;
6
     begin
 7
         <<find_department>>
8
         begin
9
           select department_name
10
              into l_department_name
              from department
11
        where
exception
             where department_id = in_department_id;
12
13
14
           when no_data_found or too_many_rows then
15 l_department_n
16 end find_department;
17
                1_department_name := null;
18
         return l_department_name;
     end name_by_id;
19
20 end department_api;
21
```

```
create or replace package body department_api is
     function name_by_id (in_department_id in department.department_id%type)
         return department.department_name%type is
         1_department_name department.department_name%type;
4
5
     begin
6
      <<find_department>>
7
        begin
8
         select department_name
9
             into l_department_name
10
              from department
      where
exception
            where department_id = in_department_id;
11
12
           when no_data_found or too_many_rows then
14
               1_department_name := null;
15
    end find_department;
16
17
         return l_department_name;
18
     end name_by_id;
19
    end department_api;
20
```

# **Packages**

G-7210: Try to keep your packages small. Include only few procedures and functions that are used in the same context.

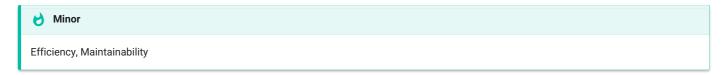

### REASON

The entire package is loaded into memory when the package is called the first time. To optimize memory consumption and keep load time small packages should be kept small but include components that are used together.

## G-7220: Always use forward declaration for private functions and procedures.

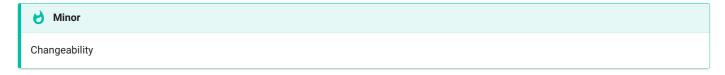

**REASON** 

Having forward declarations allows you to order the functions and procedures of the package in a reasonable way.

**EXAMPLE (BAD)** 

```
create or replace package department_api is
      procedure del (in_department_id in department.department_id%type);
   end department_api;
 4
5
6
   create or replace package body department_api is
7
    function does_exist (in_department_id in department.department_id%type)
8
       return boolean is
9
         l_return pls_integer;
10
     begin
11
         <<check_row_exists>>
        begin
12
         select 1
14
             into l_return
    from
where
exception
             from department
16
            where department_id = in_department_id;
18
           when no_data_found or too_many_rows then
21
        return l_return = 1;
     end does_exist;
24
25
     procedure del (in_department_id in department.department_id%type) is
26
     begin
27
       if does_exist(in_department_id) then
28
          null;
29
        end if;
    end del;
30
    end department_api;
```

```
1
   create or replace package department_api is
2
   procedure del (in_department_id in department.department_id%type);
3 end department_api;
4 /
5
6 create or replace package body department_api is
7
      function does_exist (in_department_id in department.department_id%type)
8
         return boolean;
9
10
       procedure del (in_department_id in department.department_id%type) is
12
        if does_exist(in_department_id) then
           null:
14
        end if:
15
     end del;
16
17
      function does_exist (in_department_id in department.department_id%type)
18
        return boolean is
19
         l_return
                           pls_integer;
        k_exists
20
                           constant pls_integer := 1;
        k_something_wrong constant pls_integer := 0;
     begin
         <<check_row_exists>>
        begin
24
           select k_exists
26
              into l_return
              from department
28
             where department_id = in_department_id;
        exception
29
30
           when no_data_found or too_many_rows then
31
               1_return := k_something_wrong;
        end check_row_exists;
34
        return l_return = k_exists;
     end does_exist;
36 end department_api;
```

## G-7230: Avoid declaring global variables public.

```
Major
Reliability
```

**REASON** 

You should always declare package-level data inside the package body. You can then define "get and set" methods (functions and procedures, respectively) in the package specification to provide controlled access to that data. By doing so you can guarantee data integrity, you can change your data structure implementation, and also track access to those data structures.

Data structures (scalar variables, collections, cursors) declared in the package specification (not within any specific program) can be referenced directly by any program running in a session with EXECUTE rights to the package.

Instead, declare all package-level data in the package body and provide "get and set" methods - a function to get the value and a procedure to set the value - in the package specification. Developers then can access the data using these methods - and will automatically follow all rules you set upon data modification.

**EXAMPLE (BAD)** 

```
create or replace package employee_api as
       k_min_increase constant types.sal_increase_type := 0.01;
       k_max_increase constant types.sal_increase_type := 0.5;
       g_salary_increase types.sal_increase_type := k_min_increase;
4
5
6
       procedure set_salary_increase (in_increase in types.sal_increase_type);
        function salary_increase return types.sal_increase_type;
8
    end employee_api;
9
10
11
    create or replace package body employee_api as
       procedure set_salary_increase (in_increase in types.sal_increase_type) is
       begin
          g_salary_increase := greatest(least(in_increase,k_max_increase)
14
15
                                        ,k_min_increase);
16
       end set_salary_increase;
18
       function salary_increase return types.sal_increase_type is
19
       begin
          return g_salary_increase;
       end salary_increase;
    end employee_api;
```

```
1
    create or replace package employee_api as
   procedure set_salary_increase (in_increase in types.sal_increase_type);
2
3
       function salary_increase return types.sal_increase_type;
4 end employee_api;
5 /
6
7
    create or replace package body employee_api as
8
       g_salary_increase types.sal_increase_type(4,2);
9
10
       procedure init;
11
12
       procedure set_salary_increase (in_increase in types.sal_increase_type) is
       begin
14
          g_salary_increase := greatest(least(in_increase
15
                                             ,constants.max_salary_increase())
16
                                       ,constants.min_salary_increase());
17
       end set_salary_increase;
18
19
       function salary_increase return types.sal_increase_type is
20
       begin
        return g_salary_increase;
       end salary_increase;
     procedure init
24
26
     begin
27
         g_salary_increase := constants.min_salary_increase();
28
     end init;
29 begin
30
     init();
31 end employee_api;
```

## G-7240: Avoid using an IN OUT parameter as IN or OUT only.

```
Major

Efficiency, Maintainability
```

**REASON** 

By showing the mode of parameters, you help the reader. If you do not specify a parameter mode, the default mode is in. Explicitly showing the mode indication of all parameters is a more assertive action than simply taking the default mode. Anyone reviewing the code later will be more confident that you intended the parameter mode to be in / out.

**EXAMPLE (BAD)** 

```
create or replace package body employee_up is
       procedure rcv_emp (io_first_name in out employee.first_name%type
                      4
5
                       ,io_phone_number in out employee.phone_number%type
6
                       7
8
9
                       ,io_commission_pct in out employee.commission_pct%type
                       ,io_manager_id in out employee.manager_id%type
                       ,io_department_id in out employee.department_id%type
11
12
                                              integer) is
                       ,in_wait
         l_status pls_integer;
14
         k_pipe_name constant string(6 char) := 'mypipe';
15
         k_ok constant pls_integer := 1;
16
      begin
17
         -- receive next message and unpack for each column.
18
         1_status := sys.dbms_pipe.receive_message(pipename => k_pipe_name
                                              ,timeout => in_wait);
19
         if l_status = k_ok then
            sys.dbms_pipe.unpack_message (io_first_name);
            sys.dbms_pipe.unpack_message (io_last_name);
            sys.dbms_pipe.unpack_message (io_email);
            sys.dbms_pipe.unpack_message (io_phone_number);
            sys.dbms_pipe.unpack_message (io_hire_date);
            sys.dbms_pipe.unpack_message (io_job_id);
            sys.dbms_pipe.unpack_message (io_salary);
28
            sys.dbms_pipe.unpack_message (io_commission_pct);
29
            sys.dbms_pipe.unpack_message (io_manager_id);
30
            sys.dbms_pipe.unpack_message (io_department_id);
         end if;
     end rcv_emp;
33 end employee_up;
34
```

```
1
     create or replace package body employee_up is
2
        procedure rcv_emp (out_first_name out employee.first_name%type
                           ,out_last_name
out employee.last_name%type
,out_email
out employee.email%type
3
4
5
                           ,out_phone_number out employee.phone_number%type
                           ,out_hire_date
,out_job_id
,out_salary

out employee.hire_date%type
out employee.job_id%type
out employee.salary%type
6
7
8
9
                           ,out_commission_pct out employee.commission_pct%type
                           ,out_manager_id out employee.manager_id%type
10
                           ,out_department_id out employee.department_id%type
                           ,in_wait
12
                                               in integer) is
           l_status pls_integer;
14
           k_pipe_name constant string(6 char) := 'mypipe';
15
           k_ok constant pls_integer := 1;
      begin
16
17
           -- receive next message and unpack for each column.
18
           1_status := sys.dbms_pipe.receive_message(pipename => k_pipe_name
19
                                                        ,timeout => in_wait);
20
           if l_status = k_ok then
               sys.dbms_pipe.unpack_message (out_first_name);
               sys.dbms_pipe.unpack_message (out_last_name);
               sys.dbms_pipe.unpack_message (out_email);
24
               sys.dbms_pipe.unpack_message (out_phone_number);
               sys.dbms_pipe.unpack_message (out_hire_date);
26
               sys.dbms_pipe.unpack_message (out_job_id);
27
               sys.dbms_pipe.unpack_message (out_salary);
28
               sys.dbms_pipe.unpack_message (out_commission_pct);
29
               sys.dbms_pipe.unpack_message (out_manager_id);
              sys.dbms_pipe.unpack_message (out_department_id);
           end if;
      end rcv_emp;
33 end employee_up;
34
```

## G-7250: Always use NOCOPY when appropriate

```
Minor

Efficiency
```

**REASON** 

When we pass OUT or IN OUT parameters in PL/SQL the Oracle Database supports two methods of passing data: By Value and By Reference.

The default, By Value, will copy all the data passed into a temporary buffer. This buffer is passed to the procedure and used during the life of the procedure. Then when processing is complete, the data in the buffer is copied to the original variable.

Passing By Reference is achieved by the NOCOPY hint, and, in contrast, it will pass a reference to the variable's data. Think of a pointer in the C language. This means that no temporary buffer is required. When passing significant amounts of data, the effects of passing values by reference can be significant.

**EXAMPLE (BAD)** 

```
procedure add_message(
    p_msg in out message_tbl_type
     , p_message_text in varchar2
4
     , p_severity in varchar2 default 'E'
5 )
6 is
7
    l_index pls_integer;
8 begin
9
10
    l_index := p_msg.count + 1;
    p_msg(l_index).message_text := p_message_text;
    p_msg(l_index).severity := p_severity;
14 end add_message;
```

```
procedure add_message(
  p_msg in out nocopy message_tbl_type
3 , p_message_text in varchar2
4
      , p_severity in varchar2 default 'E'
5 )
6 is
7
   l_index pls_integer;
8 begin
9
10
    l_index := p_msg.count + 1;
    p_msg(l_index).message_text := p_message_text;
12
    p_msg(l_index).severity := p_severity;
14 end add_message;
```

# **Procedures**

G-7310: Avoid standalone procedures – put your procedures in packages.

```
Maintainability
```

**REASON** 

Use packages to structure your code, combine procedures and functions which belong together.

Package bodies may be changed and compiled without invalidating other packages. This is major advantage compared to standalone procedures and functions.

**EXAMPLE (BAD)** 

```
create or replace procedure my_procedure is
begin
null;
end my_procedure;
// procedure;
// procedure is
```

```
create or replace package my_package is
procedure my_procedure;
end my_package;

/

create or replace package body my_package is
procedure my_procedure is
begin
null;
end my_procedure;
end my_package;
//
```

## G-7320: Avoid using RETURN statements in a PROCEDURE.

Major

Maintainability, Testability

#### **REASON**

Use of the return statement is legal within a procedure in PL/SQL, but it is very similar to a goto, which means you end up with poorly structured code that is hard to debug and maintain.

A good general rule to follow as you write your PL/SQL programs is "one way in and one way out". In other words, there should be just one way to enter or call a program, and there should be one way out, one exit path from a program (or loop) on successful termination. By following this rule, you end up with code that is much easier to trace, debug, and maintain.

**EXAMPLE (BAD)** 

```
1 create or replace package body my_package is
      procedure my_procedure is
3
         l_idx simple_integer := 1;
4
         k_modulo constant simple_integer := 7;
     begin
5
6
         <<mod7_loop>>
        loop
7
          if mod(l_idx, k_modulo) = 0 then
8
9
            return;
10
          end if:
11
12
          l_idx := l_idx + 1;
        end loop mod7_loop;
14
     end my_procedure;
15
   end my_package;
16
```

```
create or replace package body my_package is
       procedure my_procedure is
3
          l_idx simple_integer := 1;
4
         k_modulo constant simple_integer := 7;
     begin
5
6
         <<mod7_loop>>
7
         loop
8
           exit mod7\_loop when <math>mod(l\_idx,k\_modulo) = 0;
9
10
           l_idx := l_idx + 1;
11
          end loop mod7_loop;
       end my_procedure;
    end my_package;
14
```

# **Functions**

G-7410: Avoid standalone functions – put your functions in packages.

```
Maintainability
```

**REASON** 

Use packages to structure your code, combine procedures and functions which belong together.

Package bodies may be changed and compiled without invalidating other packages. This is major advantage compared to standalone procedures and functions.

**EXAMPLE (BAD)** 

```
create or replace function my_function return varchar2 is
begin
return null;
end my_function;
///
```

```
create or replace package body my_package is
function my_function return varchar2 is
begin
return null;
end my_function;
end my_package;
//
```

# G-7420: Always make the RETURN statement the last statement of your function.

```
Major

Maintainability
```

REASON

The reader expects the return statement to be the last statement of a function.

**EXAMPLE (BAD)** 

```
create or replace package body my_package is
    function my_function (in_from in pls_integer
                      , in_to in pls_integer) return pls_integer is
3
4
       l_ret pls_integer;
    begin
5
     l_ret := in_from;
6
7
       <<for_loop>>
     for i in in_from .. in_to
loop
8
9
     10
        l_ret := l_ret + i;
11
13 end my_function;
14 end my_package;
15
```

## G-7430: Try to use no more than one RETURN statement within a function.

🛕 Major

Will have a medium/potential impact on the maintenance cost. Maintainability, Testability

**REASON** 

A function should have a single point of entry as well as a single exit-point.

**EXAMPLE (BAD)** 

```
create or replace package body my_package is
    function my_function (in_value in pls_integer) return boolean is
        k_yes constant pls_integer := 1;
   begin
4
     if in_value = k_yes then
5
    else
retur
end if;
6
           return true;
7
8
          return false;
9
end my_function;
11 end my_package;
```

**EXAMPLE (BETTER)** 

```
create or replace package body my_package is
     function my_function (in_value in pls_integer) return boolean is
         k_yes constant pls_integer := 1;
4
         l_ret boolean;
     begin
5
     if in_value = k_yes then
6
7 l_re
8 else
9 l_re
10 end if;
            1_ret := true;
          l_ret := false;
10
       return l_ret;
13 end my_function;
14 end my_package;
15
```

```
create or replace package body my_package is
2
   function my_function (in_value in pls_integer) return boolean is
3
        k_yes constant pls_integer := 1;
4
    begin
5
        return in_value = k_yes;
6
     end my_function;
7 end my_package;
8
```

# G-7440: Never use OUT parameters to return values from a function.

```
Major
Reusability
```

REASON

A function should return all its data through the RETURN clause. Having an OUT parameter prohibits usage of a function within SQL statements.

**EXAMPLE (BAD)** 

```
create or replace package body my_package is
function my_function (out_date out date) return boolean is
begin
out_date := sysdate;
return true;
end my_function;
end my_package;
//
```

```
create or replace package body my_package is
function my_function return date is
begin
return sysdate;
end my_function;
end my_package;
//
```

# G-7450: Never return a NULL value from a BOOLEAN function.

```
Major

Reliability, Testability
```

REASON

If a boolean function returns null, the caller has do deal with it. This makes the usage cumbersome and more error-prone.

**EXAMPLE (BAD)** 

```
create or replace package body my_package is
function my_function return boolean is
begin
return null;
end my_function;
end my_package;
//
```

```
create or replace package body my_package is
function my_function return boolean is
begin
return true;
end my_function;
end my_package;
//
```

# G-7460: Try to define your packaged/standalone function deterministic if appropriate.

```
Major

Efficiency
```

## REASON

A deterministic function (always return same result for identical parameters) which is defined to be deterministic will be executed once per different parameter within a SQL statement whereas if the function is not defined to be deterministic it is executed once per result row.

**EXAMPLE (BAD)** 

```
create or replace package department_api is
function name_by_id (in_department_id in departments.department_id%type)
return departments.department_name%type;
end department_api;
//
```

```
create or replace package department_api is
function name_by_id (in_department_id in departments.department_id%type)
return departments.department_name%type deterministic;
end department_api;
//
```

# **Oracle Supplied Packages**

G-7510: Always prefix ORACLE supplied packages with owner schema name.

```
▲ Major
Security
```

**REASON** 

The signature of oracle-supplied packages is well known and therefore it is quite easy to provide packages with the same name as those from oracle doing something completely different without you noticing it.

**EXAMPLE (BAD)** 

```
declare
   k_hello_world constant string(11 char) := 'Hello World';

begin
   dbms_output.put_line(k_hello_world);

end;

//
```

```
declare
   k_hello_world constant string(11 char) := 'Hello World';
begin
   sys.dbms_output.put_line(k_hello_world);
end;
//
```

# Object Types

There are no object type-specific recommendations to be defined at the time of writing.

# **Triggers**

# G-7710: Avoid cascading triggers.

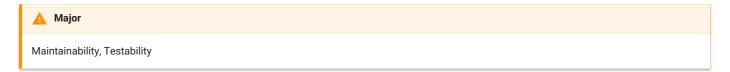

**REASON** 

Having triggers that act on other tables in a way that causes triggers on that table to fire lead to obscure behavior.

Note that the example below is an anti-pattern as Flashback Data Archive should be used for row history instead of history tables.

**EXAMPLE (BAD)** 

```
create or replace trigger dept_br_u
    before update on department for each row
       insert into department_hist (department_id
 5
                                     ,department_name
6
                                     ,manager_id
                                     ,location_id
                                     , modification_date)
8
9
            values (:old.department_id
10
                  ,:old.department_name
                   ,:old.manager_id
                   ,:old.location_id
                    ,sysdate);
14 end;
15 /
16 create or replace trigger dept_hist_br_i
17 before insert on department_hist for each row
18 begin
19
     insert into department_log (department_id
20
                                    ,department_name
21
                                    ,modification_date)
                            values (:new.department_id
                                   ,:new.department_name
24
                                    ,sysdate);
    end;
26
    /
```

**EXAMPLE (GOOD)** 

Note: Again, don't use triggers to maintain history, use Flashback Data Archive instead.

```
1 create or replace trigger dept_br_u
 before update on department for each row
3 begin
 4
       insert into department_hist (department_id
 5
                                    ,department_name
 6
                                    ,manager_id
 7
                                    ,location_id
 8
                                    ,modification_date)
            values (:old.department_id
9
10
                   ,:old.department_name
11
                   ,:old.manager_id
                   ,:old.location_id
12
                   ,sysdate);
14
       insert into department_log (department_id
15
16
                                   ,department_name
17
                                   ,modification_date)
18
                            values (:old.department_id
19
                                   ,:old.department_name
20
                                   ,sysdate);
21
    end;
```

# G-7720: Avoid triggers for business logic

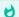

**Minor** 

Efficiency, Maintainability

# REASON

When business logic is part of a trigger, it becomes obfuscated. In general, maintainers don't look for code in a trigger. More importantly, if the code on the trigger does SQL or worse PL/SQL access, this becomes a context switch or even a nested loop that could significantly affect performance.

## G-7730: If using triggers, use compound triggers

**Minor** 

Efficiency, Maintainability

REASON

A single trigger is better than several

**EXAMPLE (BAD)** 

```
create or replace trigger dept_i_trg
   before insert
    on dept
    for each row
5 begin
   :new.id = dept_seq.nextval;
6
    :new.created_on := sysdate;
:new.created_by := sys_context('userenv','session_user');
8
9 end;
10 /
11 create or replace trigger dept_u_trg
12 before update
13 on dept
14 for each row
15 begin
:new.updated_on := sysdate;
:new.updated_by := sys_context('userenv','session_user');
18 end;
19
```

```
1 create or replace trigger dept_ui_trg
2 before insert or update
3 on dept
4 for each row
5 begin
6 if inserting then
     :new.id = dept_seq.nextval;
:new.created_on := sysdate;
7
8
9
       :new.created_by := sys_context('userenv','session_user');
10 elsif updating then
11
      :new.updated_on := sysdate;
12
        :new.updated_by := sys_context('userenv', 'session_user');
13 end if:
14 end;
15
```

# Sequences

G-7810: Never use SQL inside PL/SQL to read sequence numbers (or SYSDATE).

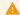

Major

Efficiency, Maintainability

**REASON** 

Since ORACLE 11g it is no longer needed to use a SELECT statement to read a sequence (which would imply a context switch).

**EXAMPLE (BAD)** 

```
1 declare
     1_sequence_number employees.emloyee_id%type;
3 begin
4 select employees_seq.nextval
into l_sequence_number
from dual;
7 end;
8 /
```

```
1 declare
2
   1_sequence_number employees.emloyee_id%type;
3 begin
4
     1_sequence_number := employees_seq.nextval;
5 end;
6
```

# **Patterns**

# Checking the Number of Rows

G-8110: Never use SELECT COUNT(\*) if you are only interested in the existence of a row.

```
Major

Efficiency
```

#### **REASON**

If you do a select count(\*), all rows will be read according to the where clause even if only the availability of data is of interest. This could have a big performance impact.

If we do a select count(\*) where rownum = 1 there is also some overhead as there are two context switches between the PL/SQL and SQL engines.

See the following example for a better solution.

**EXAMPLE (BAD)** 

```
1 declare
     l_count pls_integer;
     k_zero constant simple_integer := 0;
4
      k_salary constant employee.salary%type := 5000;
5 begin
6
     select count(*)
7
       into l_count
8
        from employee
9
      where salary < k_salary;</pre>
      if l_count > k_zero then
10
        <<emp_loop>>
11
12
          for r_emp in (select employee_id
                         from employee)
14
        loop
15
           if r_emp.salary < k_salary then</pre>
16
                my_package.my_proc(in_employee_id => r_emp.employee_id);
17
             end if;
18
          end loop emp_loop;
19
        end if;
20 end;
```

```
1 declare
       k_salary constant employee.salary%type := 5000;
3
  begin
4
      <<emp_loop>>
5
        for r_emp in (select e1.employee_id
6
                        from employee e1
7
                       where exists(select e2.salary
8
                                      from employee e2
9
                                      where e2.salary < k_salary))</pre>
10
        loop
           my_package.my_proc(in_employee_id => r_emp.employee_id);
        end loop emp_loop;
    end;
14
```

#### G-8120: Never check existence of a row to decide whether to create it or not.

```
Major

Efficiency, Reliability
```

**REASON** 

The result of an existence check is a snapshot of the current situation. You never know whether in the time between the check and the (insert) action someone else has decided to create a row with the values you checked. Therefore, you should only rely on constraints when it comes to prevention of duplicate records.

**EXAMPLE (BAD)** 

```
create or replace package body department_api is
     procedure ins (in_r_department in department%rowtype) is
3
         l_count pls_integer;
4
     begin
5
     select count(*)
6
          into l_count
7
           from department
8
          where department_id = in_r_department.department_id;
9
10
         if l_count = 0 then
             insert into department
11
12
                  values in_r_department;
          end if:
14 end ins;
15 end department_api;
16
```

```
create or replace package body department_api is
2
     procedure ins (in_r_department in department%rowtype) is
3
     begin
      insert into department
5
              values in_r_department;
6
     exception
        when dup_val_on_index then null; -- handle exception
7
8
     end ins;
9 end department_api;
10
```

# Access objects of foreign application schemas

G-8210: Always use synonyms when accessing objects of another application schema.

```
Major

Changeability, Maintainability
```

#### **REASON**

If a connection is needed to a table that is placed in a foreign schema, using synonyms is a good choice. If there are structural changes to that table (e.g. the table name changes or the table changes into another schema) only the synonym has to be changed no changes to the package are needed (single point of change). If you only have read access for a table inside another schema, or there is another reason that does not allow you to change data in this table, you can switch the synonym to a table in your own schema. This is also good practice for testers working on test systems.

**EXAMPLE (BAD)** 

```
declare
l_product_name oe.product.product_name%type;
k_price constant oe.product.list_price%type := 1000;
begin
select product_name
into l_product_name
from oe.product
where list_price > k_price;
exception
when no_data_found then
null; -- handle_no_data_found;
when too_many_rows then
null; -- handle_too_many_rows;
end;
//
```

```
create synonym oe_product for oe.product;
3 declare
     1_product_name oe_product.product_name%type;
    k_price constant oe_product.list_price%type := 1000;
6 begin
     select product_name
8
        into l_product_name
       from oe_product
9
      where list_price > k_price;
10
11 exception
   when no_data_found then
        null; -- handle_no_data_found;
     when too_many_rows then
14
15
        null; -- handle_too_many_rows;
16 end;
```

# Validating input parameter size

G-8310: Always validate input parameter size by assigning the parameter to a size limited variable in the declaration section of program unit.

```
Minor

Maintainability, Reliability, Reusability, Testability
```

REASON

This technique raises an error (value\_error) which may not be handled in the called program unit. This is the right way to do it, as the error is not within this unit but when calling it, so the caller should handle the error.

**EXAMPLE (BAD)** 

```
create or replace package body department_api is
    function dept_by_name (in_dept_name in department.department_name%type)
      return department%rowtype is
3
4
        1_return department%rowtype;
     begin
5
     if in_dept_name is null
6
            or length(in_dept_name) > 20
       then
8
9
             raise err.e_param_to_large;
       end if;
-- get the department by name
select *
10
           from department
14
          where department_name = in_dept_name;
15
16
          return l_return;
end dept_by_name;
18 end department_api;
19
```

**EXAMPLE (GOOD)** 

```
1 create or replace package body department_api is
    function dept_by_name (in_dept_name in department.department_name%type)
3
       return department%rowtype is
        l_dept_name department.department_name%type not null := in_dept_name;
5
        1_return department%rowtype;
    begin
6
      -- get the department by name
7
8
         select *
9
          from department
10
          where department_name = 1_dept_name;
          return l_return;
    end dept_by_name;
14 end department_api;
```

**FUNCTION CALL** 

```
1 ...
2    r_department := department_api.dept_by_name('Far to long name of a department');
3    ...
4    exception
5    when value_error then ...
```

Ensure single execution at a time of a program unit

G-8410: Always use application locks to ensure a program unit is only running once at a given time.

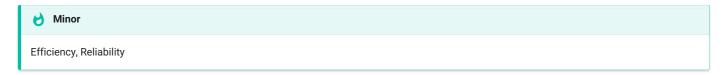

**REASON** 

This technique allows us to have locks across transactions as well as a proven way to clean up at the end of the session.

The alternative using a table where a "Lock-Row" is stored has the disadvantage that in case of an error a proper cleanup has to be done to "unlock" the program unit.

**EXAMPLE (BAD)** 

```
1 /* bad example */
    create or replace package body lock_up is
       -- manage locks in a dedicated table created as follows:
       -- create table app_locks (
              lock_name varchar2(128 char) not null primary key
6
8
       procedure request_lock (in_lock_name in varchar2) is
9
     begin
       -- raises dup_val_on_index
10
11
         insert into app_locks (lock_name) values (in_lock_name);
     end request_lock;
     procedure release_lock(in_lock_name in varchar2) is
begin
14
15
16
      delete from app_locks where lock_name = in_lock_name;
    end release_lock;
18 end lock_up;
19 /
20
21 /* call bad example */
22 declare
     k_lock_name constant varchar2(30 char) := 'APPLICATION_LOCK';
24 begin
      lock_up.request_lock(in_lock_name => k_lock_name);
26
       -- processing
27
      lock_up.release_lock(in_lock_handle => l_handle);
28 exception
    when others then
29
30
         -- log error
          lock_up.release_lock(in_lock_handle => l_handle);
          raise;
    end;
    /
```

```
1 /* good example */
2
   create or replace package body lock_up is
3
      function request_lock(
        in_lock_name
4
                              in varchar2,
5
          in_release_on_commit in boolean := false)
6
     return varchar2 is
7
         1_lock_handle varchar2(128 char);
8
     begin
9
        sys.dbms_lock.allocate_unique(
10
            lockname => in_lock_name,
            lockhandle
                          => l_lock_handle,
12
            expiration_secs => constants.k_one_week
        );
14
         if sys.dbms_lock.request(
15
               lockhandle => l_lock_handle,
16
               lockmode
                               => sys.dbms_lock.x_mode,
17
                               => sys.dbms_lock.maxwait,
               timeout
18
               release_on_commit => coalesce(in_release_on_commit, false)
19
            ) > 0
20
        then
            raise errors.e_lock_request_failed;
         end if;
          return l_lock_handle;
24
     end request_lock;
       procedure release_lock(in_lock_handle in varchar2) is
     begin
28
        if sys.dbms_lock.release(lockhandle => in_lock_handle) > 0 then
29
            raise errors.e_lock_request_failed;
         end if;
31
     end release_lock;
32 end lock_up;
34
35 /* Call good example */
36 declare
     l_handle varchar2(128 char);
38
      k_lock_name constant varchar2(30 char) := 'APPLICATION_LOCK';
39 begin
40
      l_handle := lock_up.request_lock(in_lock_name => k_lock_name);
41
       -- processing
     lock_up.release_lock(in_lock_handle => l_handle);
42
43 exception
44
     when others then
45
          -- log error
46
         lock_up.release_lock(in_lock_handle => l_handle);
47
          raise;
48 end;
49
    /
```

Use dbms\_application\_info package to follow progress of a process

G-8510: Always use dbms\_application\_info to track program process transiently.

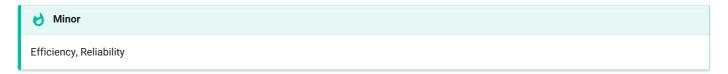

#### **REASON**

This technique allows us to view progress of a process without having to persistently write log data in either a table or a file. The information is accessible through the v\$session view.

**EXAMPLE (BAD)** 

```
1 create or replace package body employee_api is
  procedure process_emps is
     begin
     <<employees>>
for emp_rec in (select employee_id
5
                         from employee
6
7
                        order by employee_id)
       loop
8
9
          null; -- some processing
10
        end loop employees;
    end process_emps;
11
12 end employee_api;
```

```
create or replace package body employee_api is
     procedure process_emps is
3
     begin
        sys.dbms_application_info.set_module(module_name => $$plsql_unit
4
                                            ,action_name => 'init');
5
        <<employees>>
        for emp_rec in (select employee_id
8
                          from employee
9
                          order by employee_id)
10
            sys.dbms_application_info.set_action('processing ' || emp_rec.employee_id);
         end loop employees;
     end process_emps;
14 end employee_api;
15
```

# Code Reviews

Code reviews check the results of software engineering. According to IEEE-Norm 729, a review is a more or less planned and structured analysis and evaluation process. Here we distinguish between code review and architect review.

To perform a code review means that after or during the development one or more reviewer proof-reads the code to find potential errors, potential areas for simplification, or test cases. A code review is a very good opportunity to save costs by fixing issues before the testing phase.

What can a code-review be good for?

- · Code quality
- · Code clarity and maintainability
- · Quality of the overall architecture
- · Quality of the documentation
- · Quality of the interface specification

For an effective review, the following factors must be considered:

- · Definition of clear goals.
- Choice of a suitable person with constructive critical faculties.
- Psychological aspects.
- · Selection of the right review techniques.
- Support of the review process from the management.
- Existence of a culture of learning and process optimization.

Requirements for the reviewer:

- The reviewer must not be the owner of the code.
- Code reviews may be unpleasant for the developer, as he or she could fear that code will be criticized. If the critic is not considerate, the code writer will build up rejection and resistance against code reviews.

#### Precheck

Developers should complete the following checklist prior to requesting a peer code review.

- Can I answer "Yes" to each of these questions?
- Did I take time to think about what I wanted to do before doing it?
- · Would I pay for this?
- Can I defend my work / decisions I made?
- · NO sloppiness.
- Code is well formatted.
- Code is not duplicated in multiple places.
- Named variables.
- Tables have foreign keys (and associated indexes)...
- Run the APEX Advisor (if using APEX).

- Code is well commented.
- Package specs includes a description of what the procedure does and what the input variables represent.
- Package body includes comments throughout the code to indicate what is happening.
- The application includes end user help.